## С. М. МАКАРЕНКО, Н. М. ОЛІЙНИК

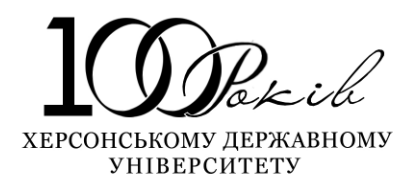

## **«ЛОГІСТИКА»**

## **МЕТОДИЧНІ РЕКОМЕНДАЦІЇ ДО ВИКОНАННЯ ІНДИВІДУАЛЬНИХ ЗАВДАНЬ ДЛЯ СТУДЕНТІВ СПЕЦІАЛЬНОСТІ «МЕНЕДЖМЕНТ»**

*Рекомендовано вченою радою Херсонського державного університету в якості методичних рекомендацій для студентів*  $c$ пеціальності «Менеджмент» *денної (заочної) форми навчання*

**Херсон 2017**

УДК 658.8:339.13 (076) ББК 65.05 М 15

#### Рекомендовано до друку Вченою Радою ХДУ Протокол № 15 від 26 червня 2017 р.

Розглянуто на засіданні науково-методичної ради ХДУ Протокол № 5 від 21 червня 2017 р.

Розглянуто на засіданні науково-методичної ради факультету економіки і менеджменту ХДУ Протокол № 9 від 30 травня 2017 р.

Обговорено на засіданні кафедри менеджменту і адміністрування Протокол № 12 від 03 травня 2017 р.

**Укладач: Макаренко С. М.** – кандидат економічних наук, доцент кафедри менеджменту і адміністрування Херсонського державного університету. **Олійник Н. М. -** кандидат технічних наук, доцент, доцент кафедри економіки і підприємництва Херсонського національного технічного університету

#### **Рецензенти:**

**Фомішина В. М.** – завідувач кафедри зовнішньоекономічної діяльності Херсонського національного технічного університету, доктор економічних наук, професор

**Жнакіна Е. Г.** – доцент кафедри економічної теорії Херсонського державного університету, кандидат економічних наук, доцент

#### **Макаренко С. М., Олійник Н. М.**

«Логістика». Методичні рекомендації до виконання індивідуальних завдань для студентів спеціальності «Менеджмент». Херсон: ТОВ «ВКФ «СТАР» ЛТД, 2017. 32 с.

Методичні рекомендації до виконання індивідуальних завдань для студентів спеціальності «Менеджмент» містять інформацію щодо організації, здійснення і контролю індивідуальної роботи студентів, вимоги до оформлення індивідуального завдання, що полягає у виконанні кожним студентом комплексу завдань різної складності.

Призначені для студентів спеціальності 073 «Менеджмент» рівня вищої освіти «бакалавр».

> УДК 338.2:005.511(083.92) (072) ББК 65.23973

© Макаренко С.М., 2017 © Олійник Н.М., 2017

## **ЗМІСТ**

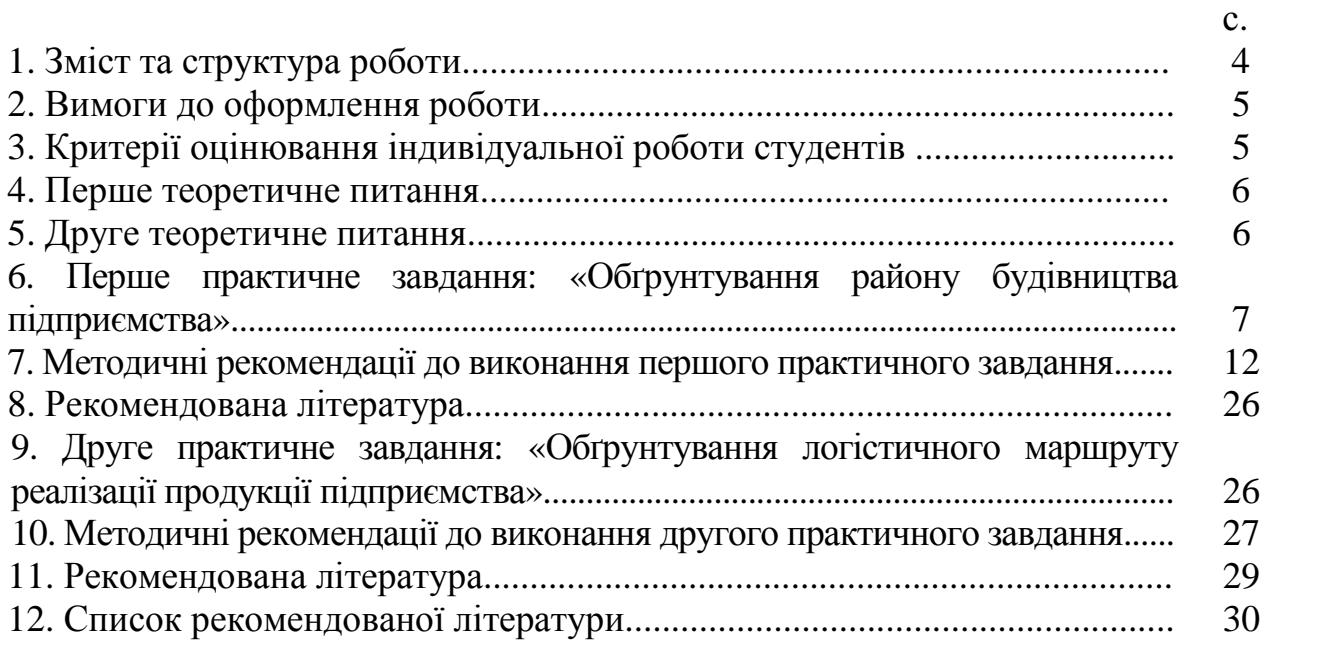

## **МЕТОДИЧНІ РЕКОМЕНДАЦІЇ ДО ВИКОНАННЯ ІНДИВІДУАЛЬНИХ ЗАВДАНЬ**

#### **1. Зміст та структура роботи**

Індивідуальна робота з даного курсу є підсумковим завданням, яке спрямоване на вдосконалення навичок самостійної роботи, є важливим етапом підготовки бакалаврів спеціальності 6.030601 «Менеджмент».

*Мета виконання індивідуального завдання* полягає у закріпленні тих знань, які були отримані під час вивчення курсу «Логістика», їх поглиблення.

Очікувані результати виконання індивідуального завдання:

1. Знати внутрішню структуру та принципи функціонування каналів розподілу, особливості вибору каналів розподілу

2. Знати системи оптимального управління запасами.

3. Вміти працювати з монографічними, довідково-енциклопедичними, статистичними, електронними джерелами з соціально-економічної проблематики та логістики.

4. Вміти володіти методикою розрахунків основних показників та використання методологічних інструментів з метою пізнання мінливих явищ та процесів, які впливають на стан організації

5. Вміти досліджувати й характеризувати різні канали розподілу, визначаючи їх переваги й недоліки

При виконанні індивідуального завдання студенти повинні всебічно й глибоко розкрити зміст обраного теоретичного питання, показати знання літературних джерел, вміння здійснювати комплексні дослідження стану підприємств, робити обґрунтовані висновки на основі зібраної інформації.

Мета роботи формулюється у вигляді очікуваних результатів, які являють собою внесок у практику теми, що розглядається.

Рекомендації, пропозиції, прогнози, що пропонуються в рамках виконання індивідуального завдання можуть бути розроблені студентом як самостійно, так і на підставі вивчення й узагальнення передового досвіду, висвітленого у літературних джерелах. Вони повинні бути обґрунтованими, реальними, мати теоретичну і практичну цінність.

*Обсяг роботи.* Робота не обмежена в обсязі, але в цілому вона має бути викладена на 20–25 сторінках з написанням змісту та обов'язково списку використаної літератури з посиланнями на неї за текстом. У теоретичній частині слід відобразити сутність і зміст досліджуваного питання в умовах ринкової економіки, вироблені теоретичні підходи та стратегічні цілі вирішення питання. У практичній частині контрольної роботи слід провести відповідні розрахунки та зробити висновки щодо отриманих результатів.

Роботи, виконані не за своїм варіантом, повертаються. Вибір варіанту контрольного завдання проводиться у відповідності із порядковим номером студента у журналі відвідування. Головна вимога до написання індивідуального завдання – це самостійність, особиста ініціативність, обґрунтованість і творчий підхід до написання, використання інноваційних технологій при підготовці і оформленні роботи.

Індивідуальна робота охоплює 2 теоретичних питання та 2 комплексних завдання.

### **2. Вимоги до оформлення роботи**

Робота, виконана за допомогою ЕОМ має відповідати таким вимогам:

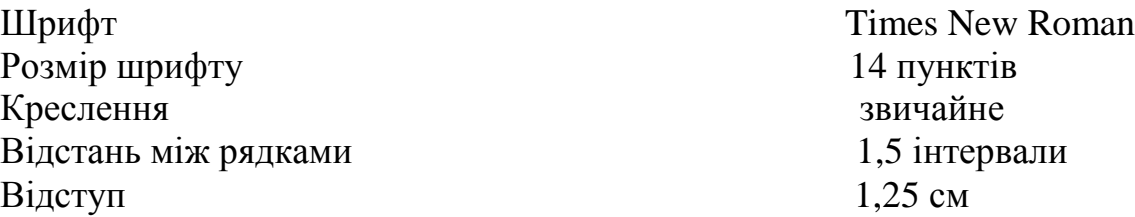

Текст роботи розміщується на аркуші з дотриманням таких розмірів полів: з лівого боку - не менше ніж 20 мм, з правого - не менше ніж 10 мм, зверху та знизу - не менше ніж 20 мм. Таблиці, графіки, рисунки або цифрові дані повинні супроводжуватися посиланнями на першоджерело (номер позначається в дужках, вказує на порядок переліку літератури, що використовується).

## **3. Критерії оцінювання індивідуальної роботи студентів**

Загальна оцінка за виконання індивідуального завдання – 30 балів, що складається з наступних елементів:

- теоретичні запитання 7 балів;
- виконання першого практичного завдання 8 балів;
- виконання другого практичного завдання 8 балів;
- захист роботи 7 балів.

Оцінюючі роботу, викладач зважає на те, наскільки повно розкрито тему, наскільки чітко та послідовно викладено зміст теоретичного питання, чи вірно складено та розв'язано задачі, наскільки адекватно зроблено висновки або резюме, чи оформлено роботу у відповідності до вимог. Якщо робота відповідає всім формальним вимогам студент отримає допуск на екзамену.

#### **4. Перше теоретичне питання**

- 1. Характеристика логістики
- 2. Функції виробничої логістики
- 3. Концепція логістики
- 4. Завдання і цілі логістики
- 5. Поняття про логістичні системи
- 6. Види логістичних систем
- 7. Логістичне планування
- 8. Логістичні ланцюги
- 9. Основні інструменти управління логістикою
- 10. Логістичні системи в заготівлях
- 11. Логістична система розподілу
- 12. Види логістичних ланцюгів розподілу
- 13. Основні положення комерційної логістики
- 14. Логістика технологічних процесів
- 15. Структурна система управління матеріальними потоками
- 16. Планування потреб у ресурсах
- 17. Загальне управління якістю
- 18. Концепція "точно вчасно"
- 19. Концепція "Худе виробництво" lean produktion
- 20. Локальне завдання логістики

#### **5. Друге теоретичне питання**

- 1. Функції управління запасами
- 2. Стратегічне планування
- 3. Проблеми створення ланцюгів постачання
- 4. Економічна ефективність та види витрат у логістиці
- 5. Характеристика товароруху
- 6. Перспективи використання логістики в управлінні
- 7. Характеристика логістичних систем МRP I та МRP II
- 8. Ризики утримання запасів
- 9. АВС аналіз та його використання для визначення стратегії управління запасами
- 10. Особливості розміщення складської мережі
- 11. Принципи зберігання матеріальних цінностей
- 12. Функції транспортної логістики
- 13. Системи доставки товарів
- 14. Вибір оптимального перевізника
- 15. Оптимальний спосіб транспортування
- 16. Логістична оцінка видів транспорту
- 17. Вибір логістичних посередників
- 18. Функції розподільчої логістики
- 19. Концепція інформаційної системи в логістиці
- 20. Сучасні інформаційні технології в логістиці

#### **6. Перше практичне завдання**

## Обґрунтування району будівництва підприємства

#### *Умова завдання*

Розглядається проект будівництва машинобудівного заводу. Проектна потужність заводу і вага виробу вибираються згідно із варіантом. Передпроектні дослідження показали, що дана машинобудівна продукція буде користуватися попитом у п'яти містах (згідно свого варіанту). При чому відома їх питома вага в загальному споживанні (згідно свого варіанту) (табл. 1).

Потреба в матеріалах також обирається по варіанту. Коефіцієнт використання матеріалів $-0.75$ .

Дослідження ринку показали, що в середньому ціни на сировину та матеріали встановилися на рівні:

- чавунне лиття – 5200 грн. за тону;

- сталеве лиття – 5250 грн. за тону;

- прокат – 5750 грн. за тону;

- поковки 4850 грн. за тону;
- кольорове лиття 9900 грн. за тону;

- інші матеріали – 4500 грн. за тону.

Потенційні міста-постачальники сировини і матеріалів та рівень їх цін у відношенні до середньо-ринкових обираються згідно із варіантом (табл. 2).

Матеріали і сировина можуть бути цілком закуплені в кожного з постачальників або можуть закуповуватися по видах у різних постачальників.

Перевезення сировини і матеріалів, а також готової продукції здійснюються автомобільним транспортом.

Коефіцієнт заповнюваності транспорту – 0,8.

Тарифи на перевезення автомобільним транспортом наступні:

для автомашин вантажопідйомністю 20 т – 16,4 грн. за 1 км;

для автомашин вантажопідйомністю 15 т - 15,3 грн. за 1 км;

для автомашин вантажопідйомністю 10 т – 14,0 грн. за 1 км.

Необхідно обґрунтувати район будівництва підприємства, ґрунтуючись на основних принципах логістики та розміщення промислових підприємств, припускаючи, що будівництво підприємства буде здійснюватися в одному з пунктів споживання готової продукції (відповідно до вихідних даних розглядається 5 можливих пунктів будівництва заводу).

#### **Дані для виконання індивідуального завдання «Обґрунтування району будівництва підприємства» згідно обраного варіанту**

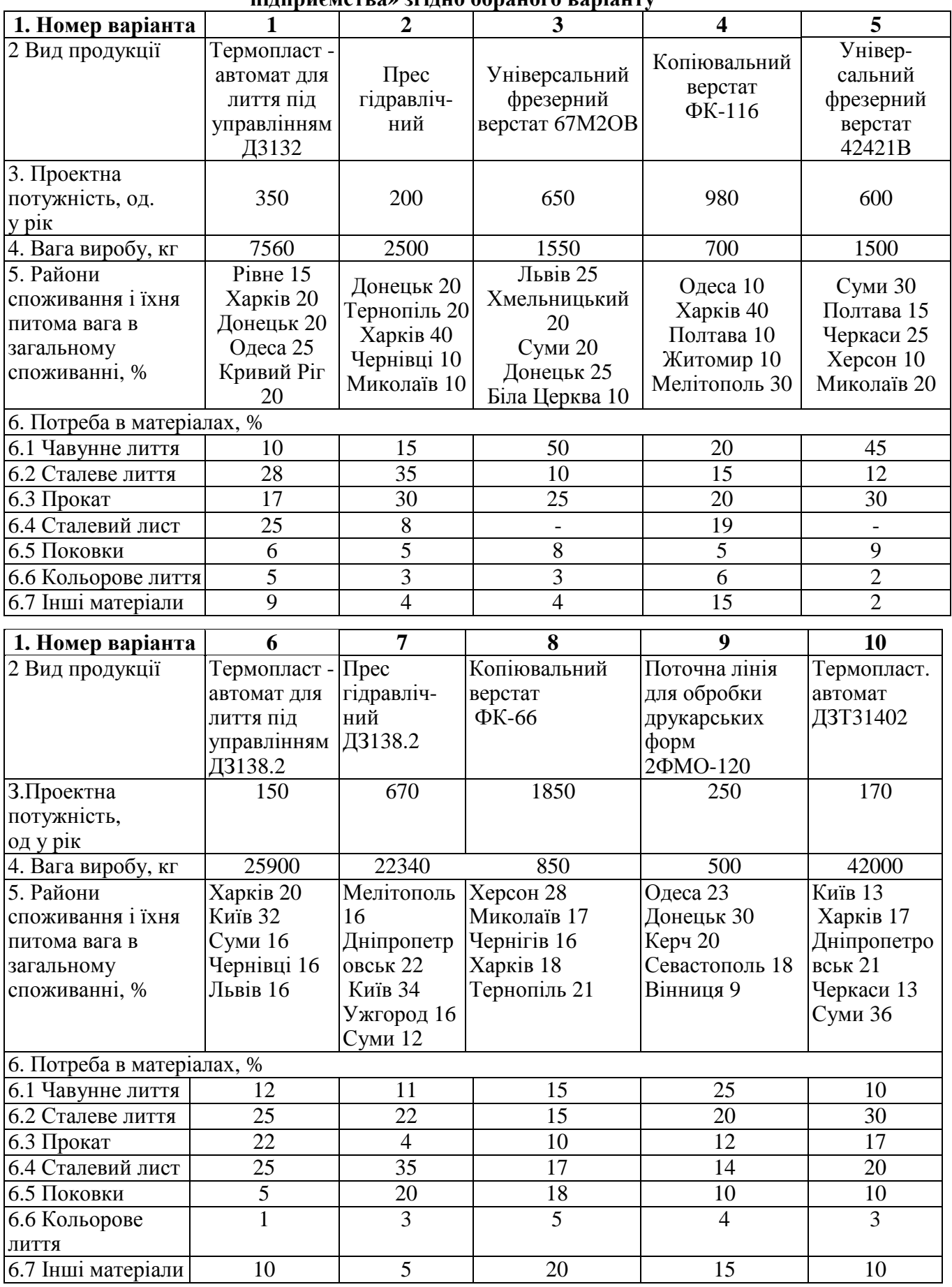

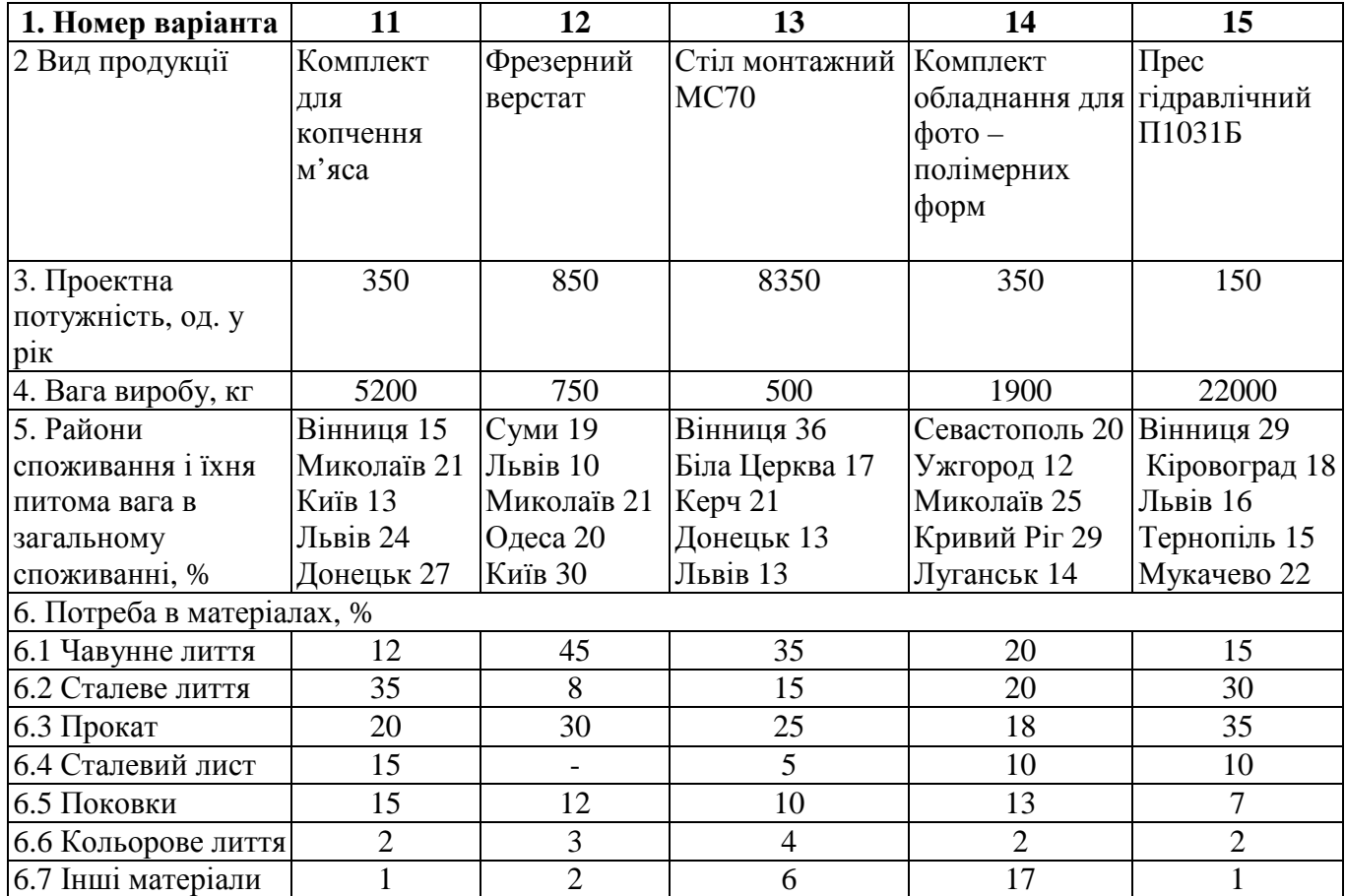

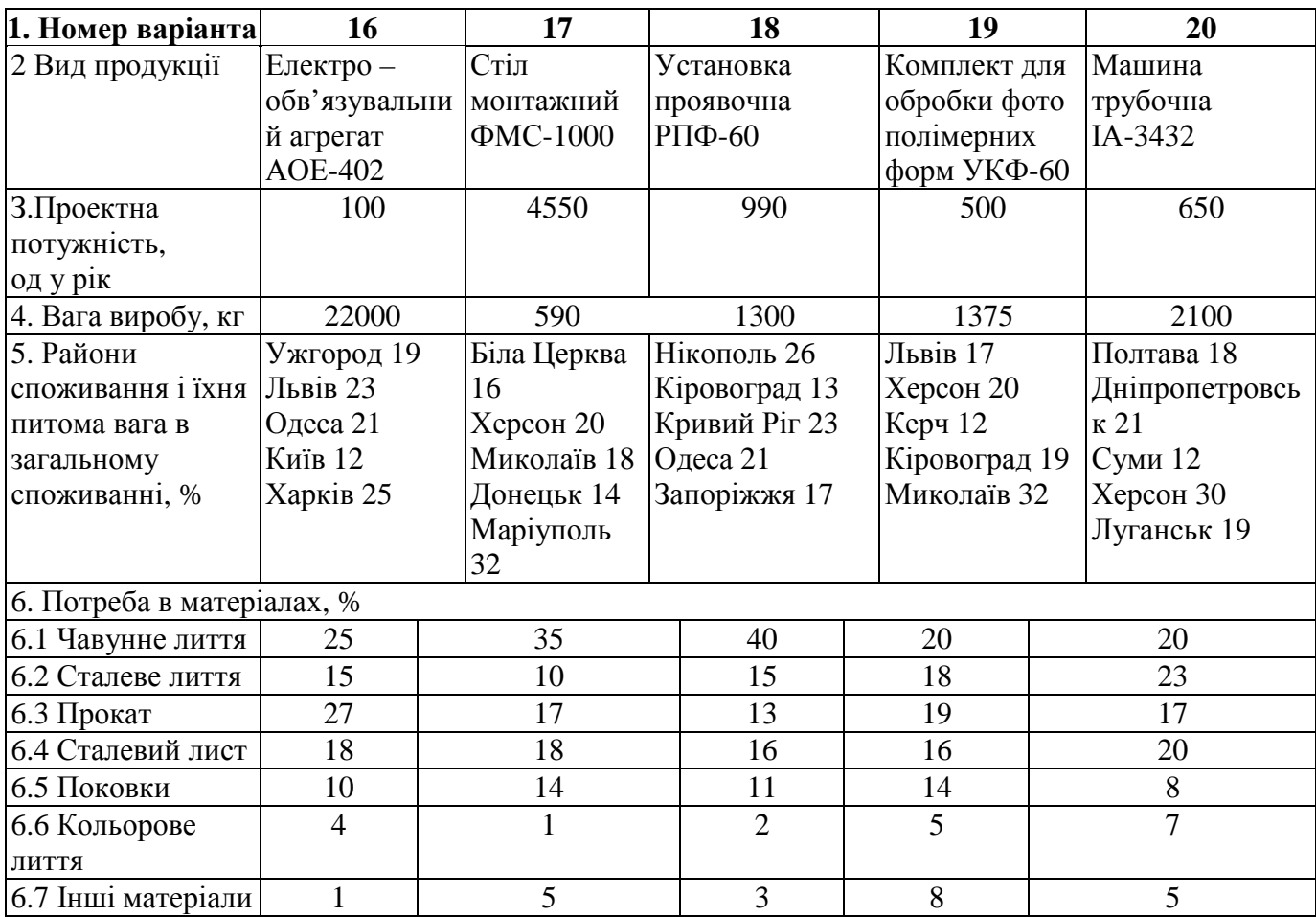

10

*Таблиця 2*

## **ПОСТАЧАЛЬНИКИ, РІВЕНЬ ЇХ ЦІН У ВІДНОШЕННІ ДО СЕРЕДНЬОРИНКОВИХ,%**

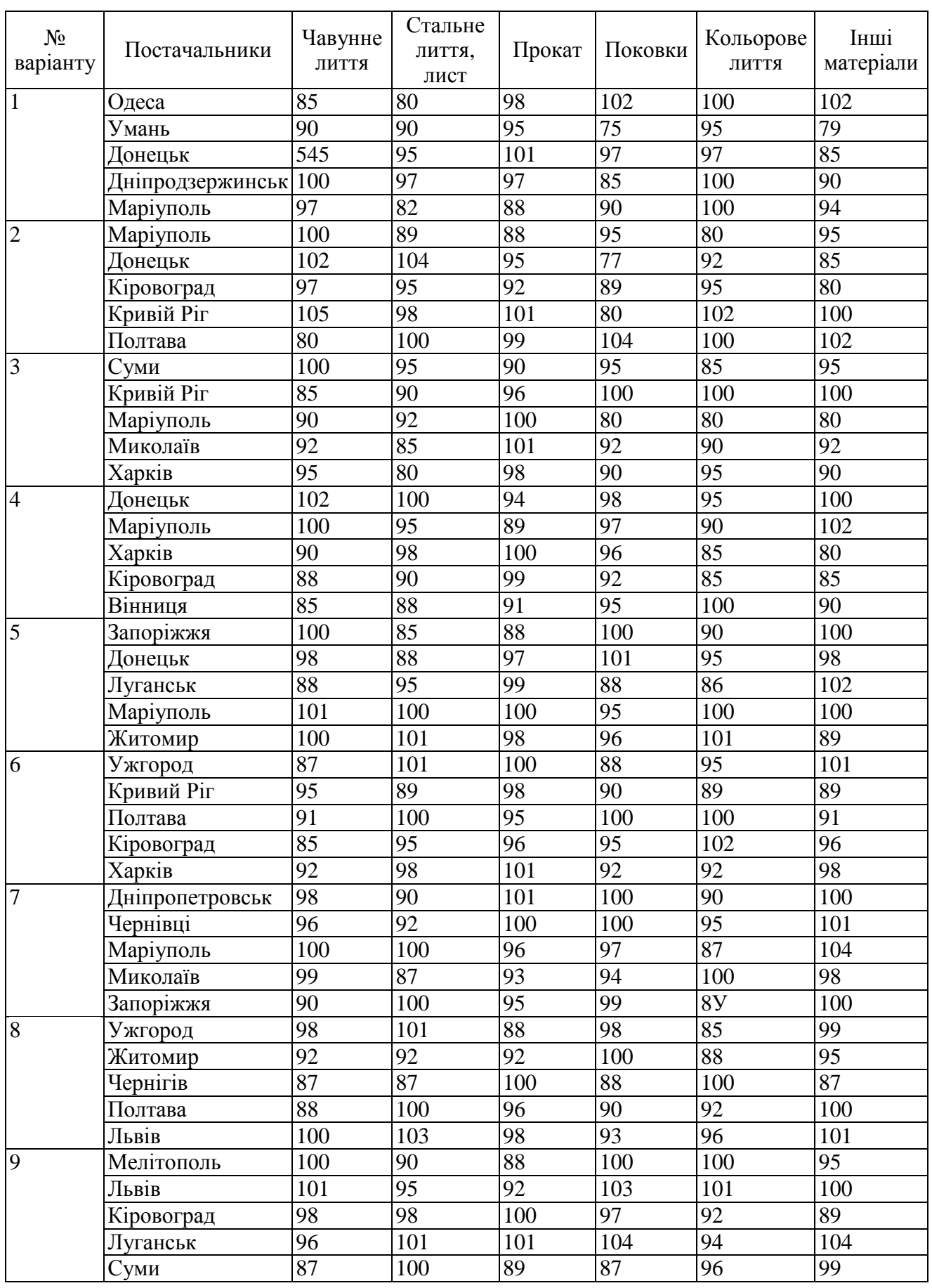

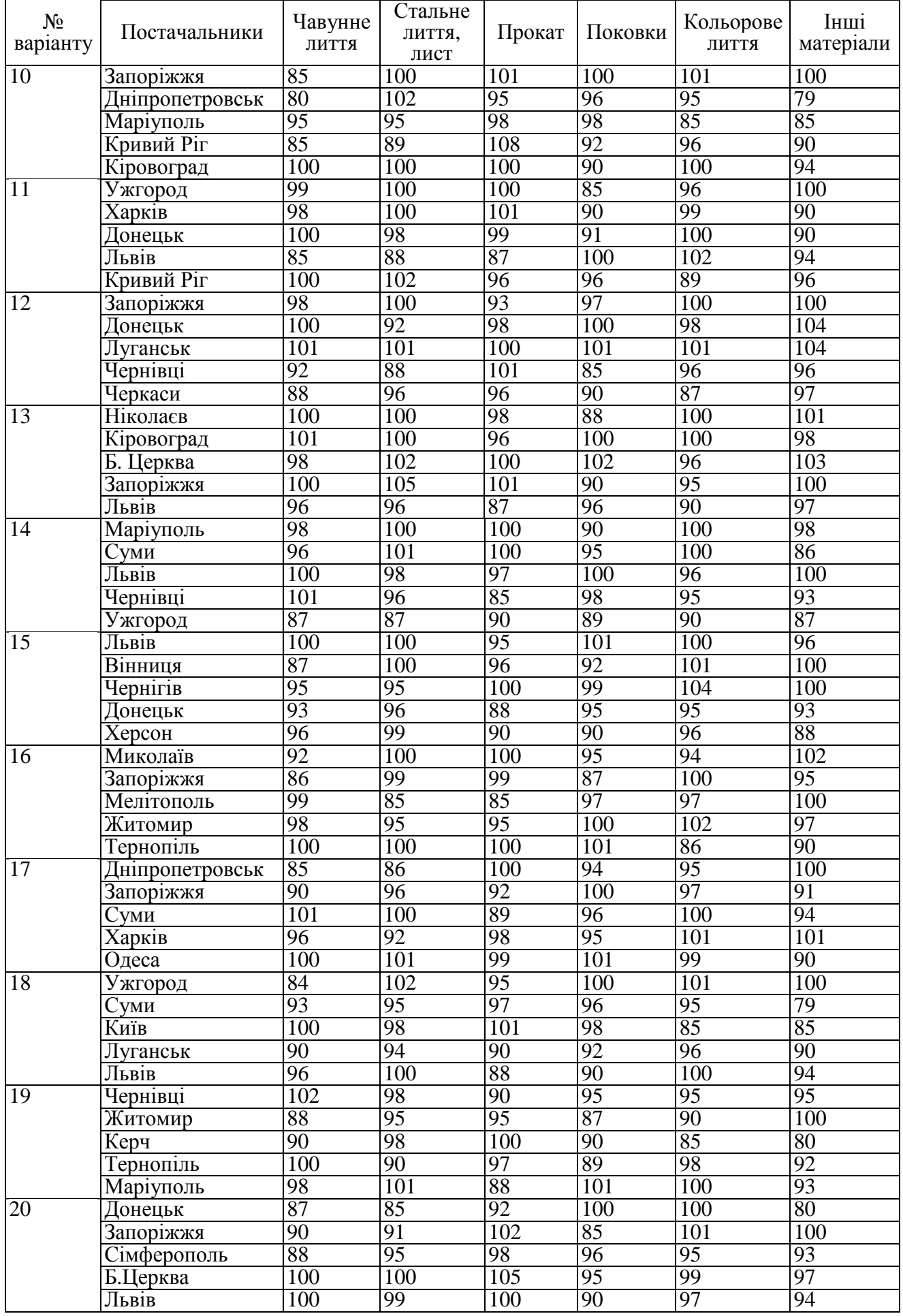

### **7. Методичні рекомендації до виконання першого практичного завдання**

Економічне обґрунтування цієї задачі, тобто географічного розміщення заводу, базується на мінімізації витрат на закупівлю і транспортування сировини і матеріалів, необхідних для виробництва машинобудівної продукції, а також витрат на транспортування готової продукції до споживачів:

$$
B3a\Gamma = B\text{M-TP} + B\Gamma \text{IT-TP} \longrightarrow \text{min},\tag{1}
$$

де Взаг – сумарні витрати по обраному варіанту розміщення підприємства, грн.;

Вм-тр – витрати на придбання і доставку матеріалів і-го виду від k-го постачальника матеріалів до n-го міста-споживача, тобто до можливого місця розміщення машинобудівного підприємства, грн.;

Вгп-тр – витрати на транспортування готової продукції від можливого місця будівництва підприємства до n-го міста-споживача готової продукції, грн.

*Алгоритм рішення задачі* полягає в наступному:

*1. Розрахунок потреби в матеріалах для виготовлення готової продукції (скільки треба привести усього матеріалів):*

$$
P_M = \frac{Q^* N}{m} \tag{2}
$$

де Рм – потреба в матеріалах для виготовлення готової продукції, т;

Q – вага виробу, т;

N – проектна потужність заводу, од. у рік;

m – коефіцієнт використання матеріалу.

*2. Розрахунок потреби в матеріалах по видах:*

$$
P_M i = P_M * Ki , \t\t(3)
$$

де Рм і – потреба в матеріалі і-го виду для виготовлення готової продукції, т; Кі – коефіцієнт потреби в і-тому виді матеріалу.

Розрахунки зводяться в табл. 3:

*Таблиця 3*

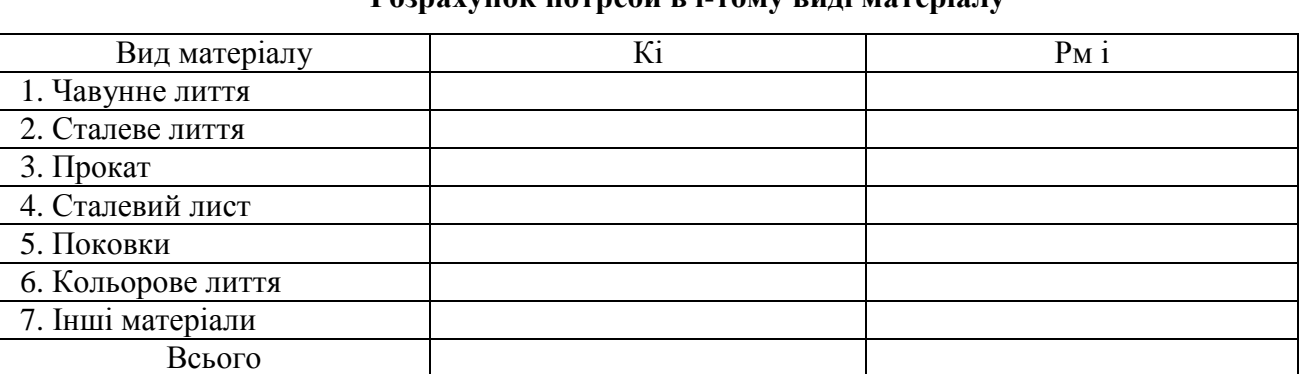

**Розрахунок потреби в і-тому виді матеріалу**

*3. Визначення ваги готової продукції (скільки треба привести готової продукції до всіх споживачів):*

де Ргп – вага готової продукції, т.

*4. Визначення відстані між пунктами споживання готової продукції – можливими місцями будівництва заводу:*

По атласу автомобільних (залізних) доріг України (з використанням мережі Інтернет: http://della.com.ua/distance/?cities=5349,5230) визначається відстань між містамиспоживачами готової продукції і заноситься в табл. 4:

*Таблиця 4*

13

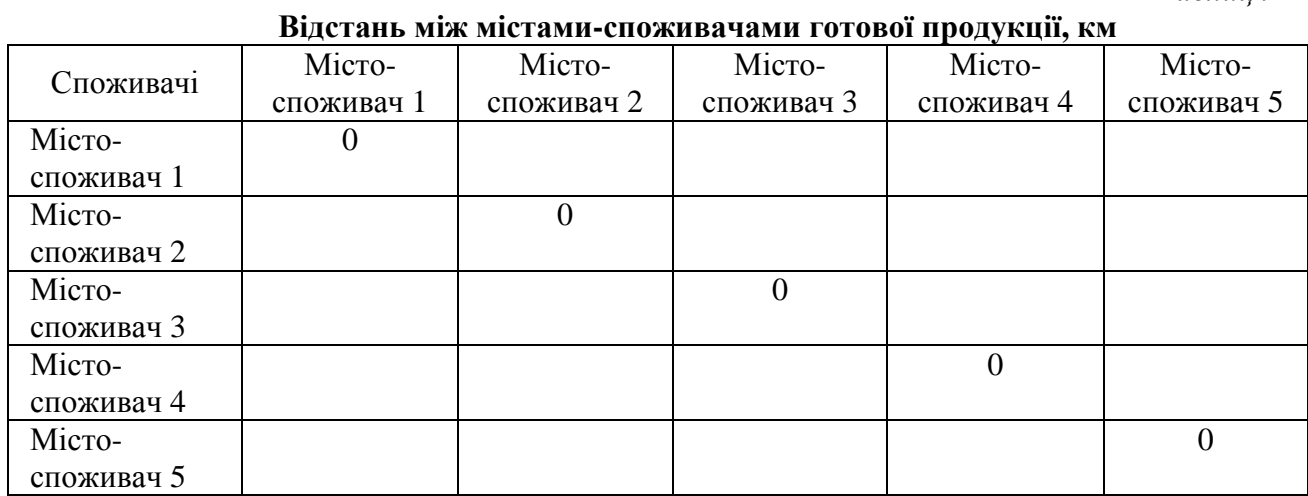

*5. Визначаємо кількість автомобілів, необхідних для перевезення готової продукції кожному місту-споживачу:*

$$
S_{\text{rn }n} = \frac{P_{\text{r}}^{*}\alpha_{n}}{g^{*}z}, \qquad (5)
$$

де Sгп п – кількість автомобілів, необхідних для перевезення готової продукції до n-го міста-споживача, од.;

 $\alpha_n$  – коефіцієнт потреби n-го міста-споживача в готовій продукції;

g – вантажопідйомність автомашини, т;

z – коефіцієнт заповнюваності транспорту.

*6. Відповідно до тарифів визначаємо витрати на транспортування готової продукції:*

- для автомобільних перевезень:

$$
Brrr-rp = t * R * Srrr,
$$
\n(6)

де t – тариф за 1 км перевезень автомобільним транспортом (в залежності від вантажопідйомності), грн.;

R – відстань між містами-споживачами готової продукції, км.

Розрахунки повинні бути представлені у вигляді табл. 5.

#### **Витрати на транспортування готової продукції від можливого місця будівництва заводу до споживачів, грн.**

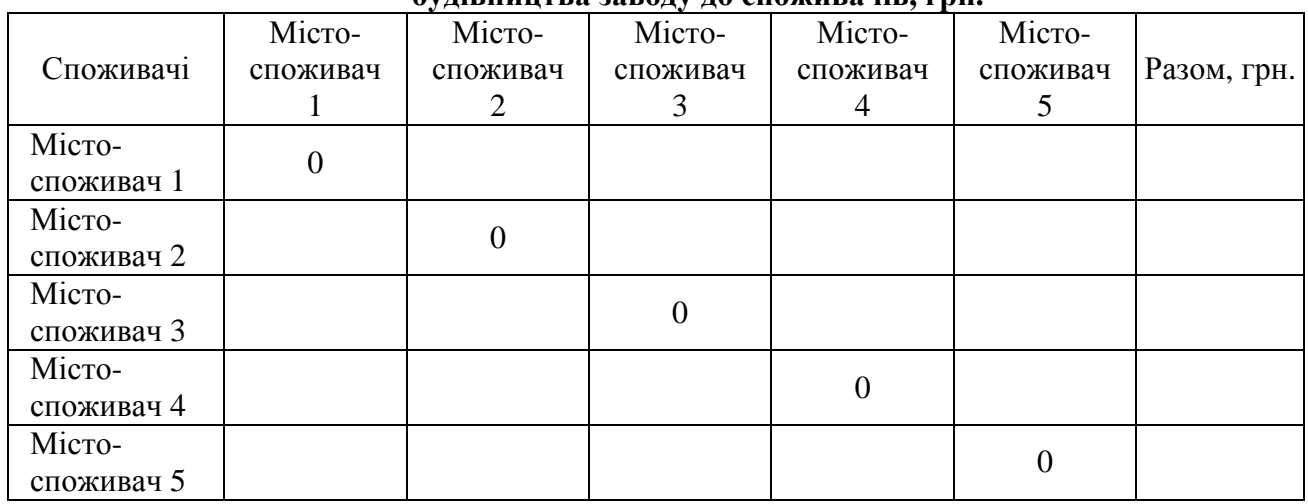

*7. Визначаємо відстані між постачальниками сировини для виробництва готової продукції і можливими виробниками готової продукції:*

*Таблиця 6*

#### **Відстань між k-м постачальником сировини і можливим і-м виробником готової продукції, км**

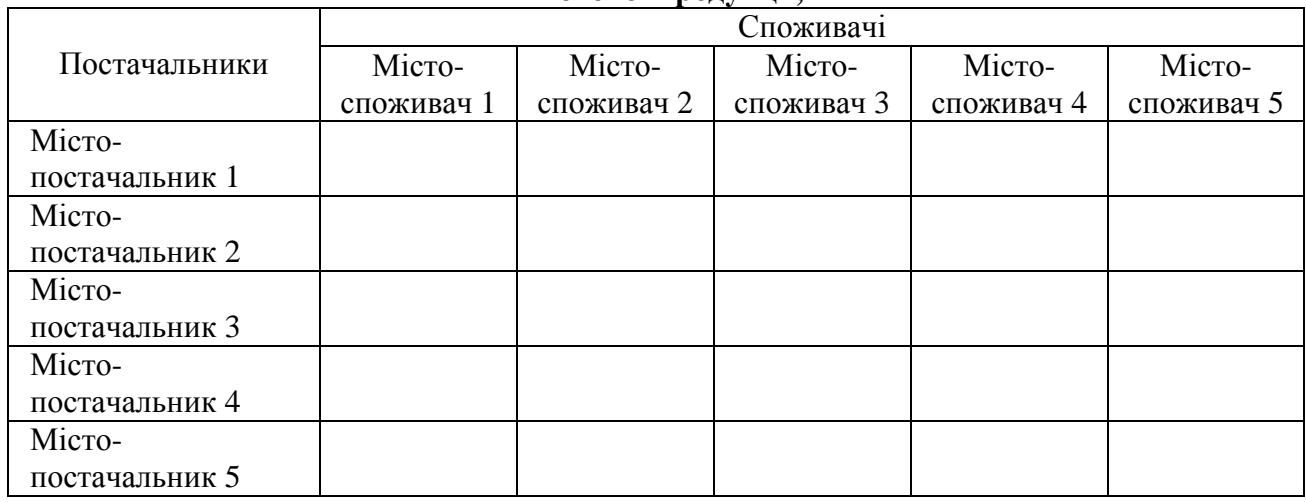

*8. Визначаємо кількість автомобілів, необхідних для транспортування сировини і матеріалів від постачальників до можливого місця будівництва заводу:*

Матеріали і сировина можуть бути цілком закуплені в кожного з постачальників або можуть закуповуватися окремо по видах у різних постачальників.

Якщо всі матеріали закуповуються в одному з міст-постачальників, то загальну кількість автомобілів, необхідних для транспортування всіх матеріалів, розрахуємо за формулою:

$$
S_M = \frac{P_M}{g^* z} \quad , \tag{7}
$$

де Sм – загальна кількість автомобілів, необхідних для транспортування всіх матеріалів за умови, що всі матеріали закуповуються в одному з міст-постачальників, од.

*9. Визначення відпускних цін у кожного постачальника сировини і матеріалів:*

$$
\mathcal{L}_{\mathcal{M}}\,_{ik} = \mathcal{L}_{\mathcal{C}p\,i} * \mathcal{P}_{\mathcal{L}\,ik},\tag{8}
$$

де Цм іk – відпускна ціна і-го виду матеріалу у k-го постачальника, грн.;

Цср і – середньоринкова ціна і-го виду матеріалу, грн.;

Рц іk – коефіцієнт рівня цін на і-тий вид матеріалу у k-го постачальника стосовно середньоринкових цін.

Розрахунки повинні бути представлені у вигляді табл. 7.

*10. Визначення витрат на закупівлю сировини в кожного постачальника:*

$$
3\mathbf{m} \text{ ik} = \mathbf{I} \mathbf{M} \text{ ik} \cdot \mathbf{P} \mathbf{M} \text{ i} \quad , \tag{9}
$$

де Зм іk – витрати на закупівлю сировини і-го виду у k-го постачальника, грн.

Розрахунки повинні бути представлені у вигляді табл. 8.

*11. Визначення витрат на транспортування матеріалів від постачальників до можливого місця будівництва:*

Якщо всі матеріали закуповуються в одному з міст-постачальників, то витрати на транспортування матеріалів від постачальника до можливого місця будівництва заводу розрахуємо за допомогою формул:

- якщо використовується автомобільний транспорт:

$$
3\text{TP} = \text{t} * \text{R} * \text{Sm},\tag{10}
$$

де Зтр – витрати на транспортування матеріалів від постачальника до можливого місця будівництва заводу, грн.

Розрахунки повинні бути представлені у вигляді табл. 9.

*12. Визначення витрат на закупівлю і транспортування матеріалів від постачальників до можливого місця будівництва заводу:*

$$
3M-rp = 3M + 3rp , \qquad (11)
$$

де Зм – витрати на закупівлю сировини, грн.;

Зтр – витрати на транспортування матеріалів від постачальників до можливого місця будівництва заводу, грн.

Якщо всі матеріали доставляються з одного міста, то заповнюємо табл. 10.

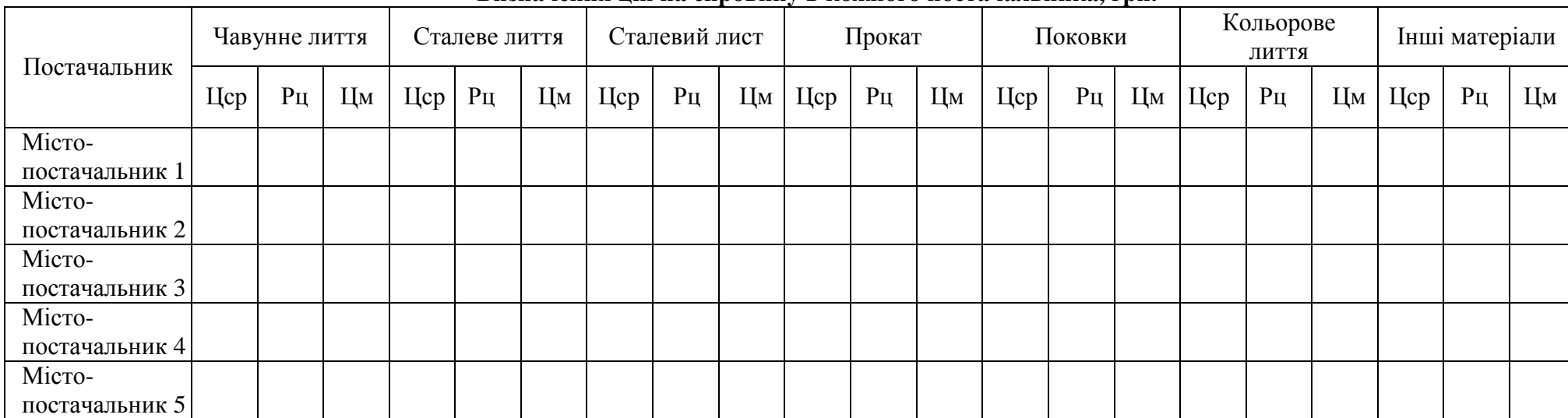

#### **Визначення цін на сировину в кожного постачальника, грн.**

## *Таблиця 8*

#### **Визначення витрат на закупівлю сировини в кожного постачальника, грн.**

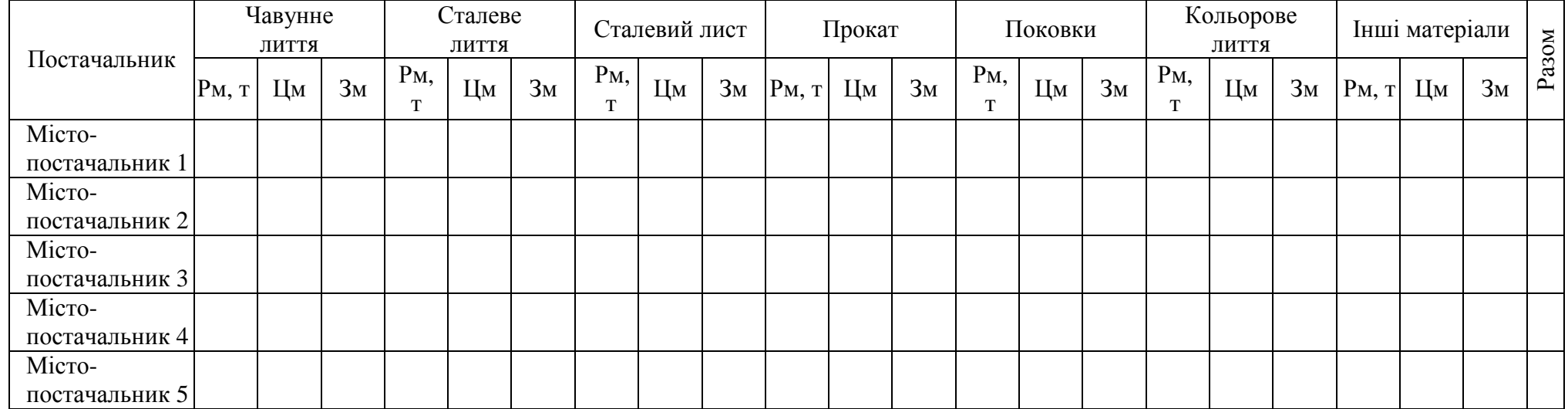

*Таблиця 7*

#### **Визначення витрат на транспортування матеріалів від міст-постачальників до можливого місця будівництва заводу**

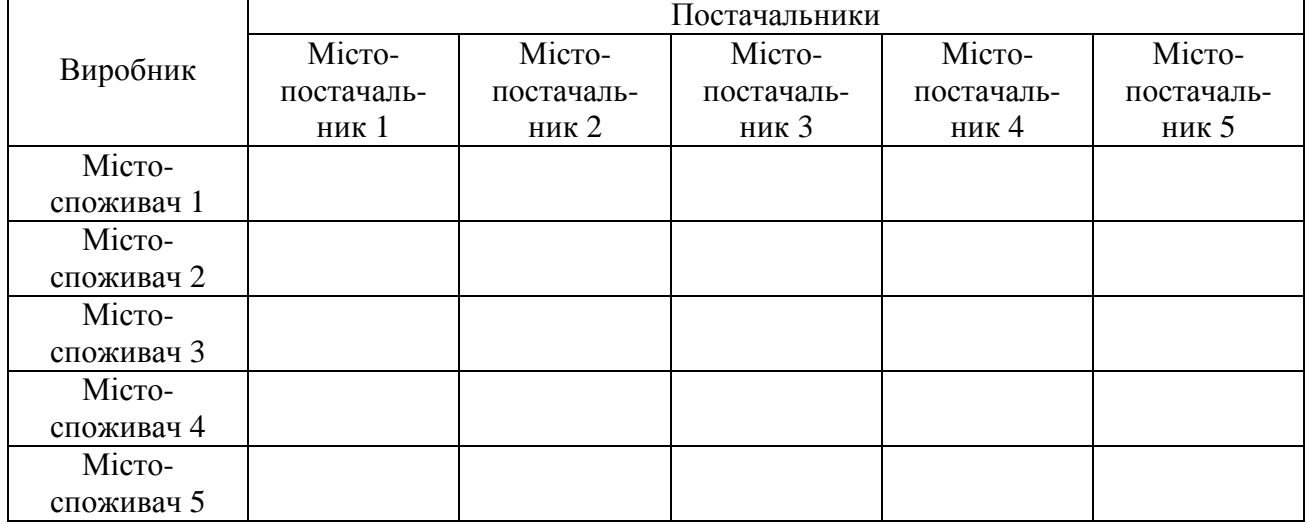

**(якщо всі матеріали закуповуються в одному з міст), грн.**

*Таблиця 10*

#### **Визначення витрат на закупівлю і транспортування матеріалів від постачальників до можливого місця будівництва заводу – міста-споживача, грн.**

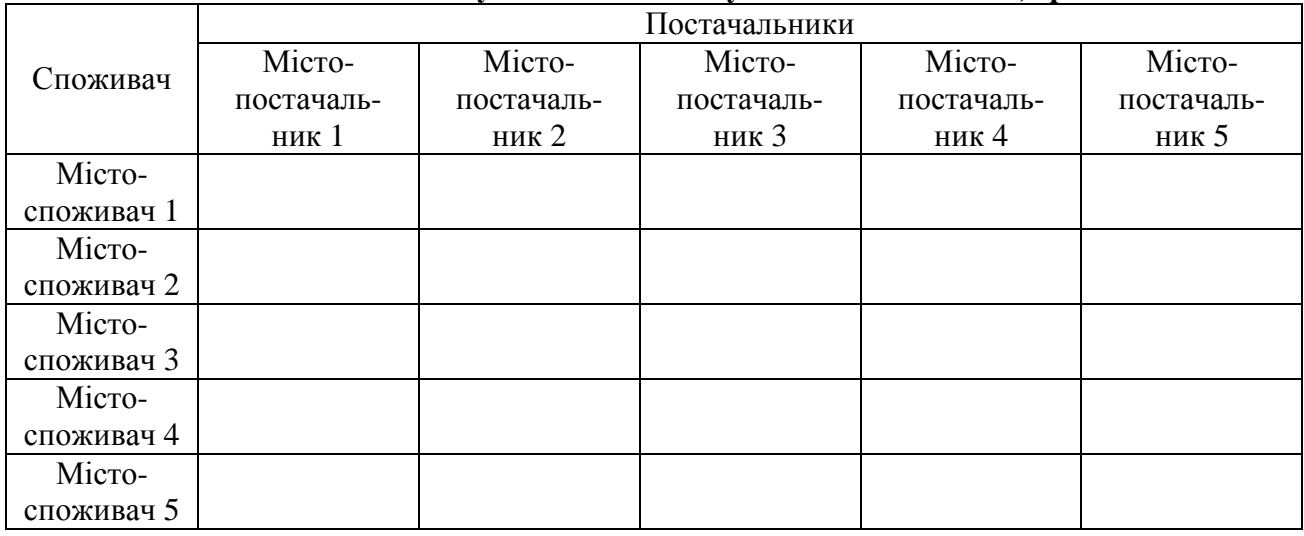

*13. Визначення загальних витрат:*

$$
B3a\Gamma = B\text{M-TP} + B\Gamma \text{IT-TP}
$$
 (12)

де Взаг – сумарні витрати, грн.;

Вм-тр – витрати на придбання і доставку матеріалів, грн.;

Вгп-тр – витрати на транспортування готової продукції, грн.

Якщо всі матеріали доставляються з одного міста, то заповнюється табл. 11.

Виділяється клітинка з мінімальною сумою витрат. Таким чином визначаємо містоспоживач готової продукції, що і буде місцем розміщення заводу. Також визначається і місто-постачальник матеріалів для виробництва готової продукції.

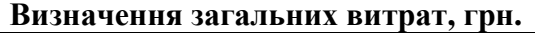

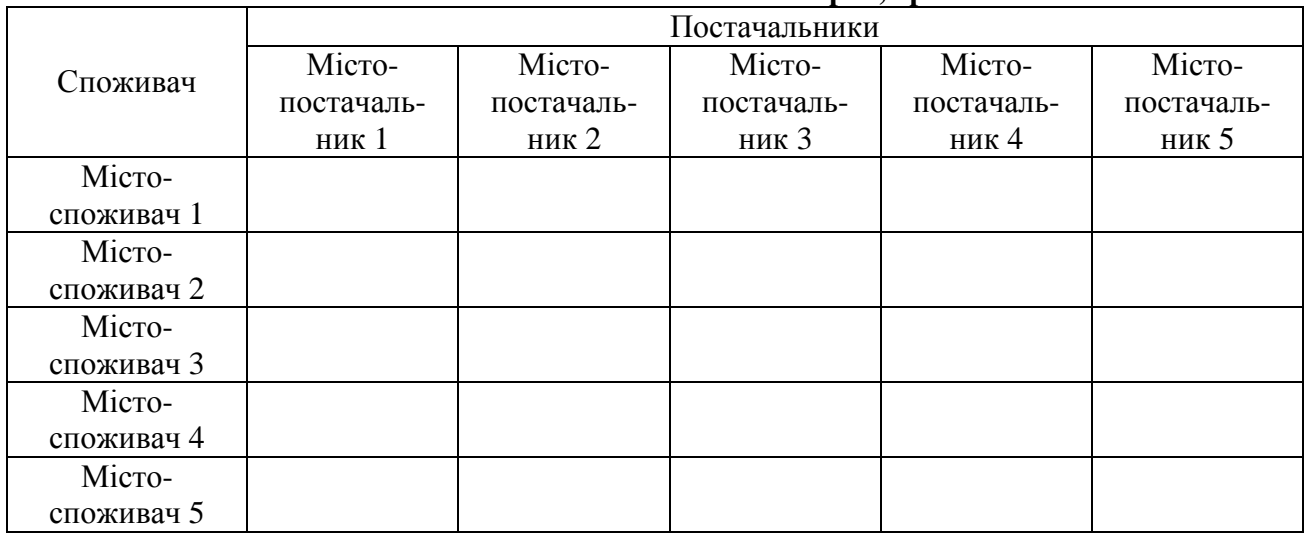

#### *Приклад*

*вирішення першого практичного завдання щодо обґрунтування району будівництва підприємства*

#### *Умова завдання*

Розглядається проект будівництва машинобудівного заводу. Проектна потужність заводу і вага виробу вибираються згідно із варіантом. Передпроектні дослідження показали, що дана машинобудівна продукція буде користуватися попитом у п'яти містах (згідно свого варіанту). При чому відома їх питома вага в загальному споживанні (табл. 12).

Потреба в матеріалах також обирається по варіанту. Коефіцієнт використання матеріалів – 0,85. Дослідження ринку показали, що в середньому ціни на сировину та матеріали встановилися на рівні: чавунне лиття – 1800 грн. за тону;

- сталеве лиття 2050 грн. за тону;
- прокат 2300 грн. за тону;
- поковки 1200 грн. за тону;
- кольорове лиття 5300 грн. за тону;
- інші матеріали 1900 грн. за тону.

Потенційні міста-постачальники сировини і матеріалів та рівень їх цін у відношенні до середньо-ринкових обираються згідно із варіантом (табл. 13). Матеріали і сировина можуть бути цілком закуплені в кожного з постачальників або можуть закуповуватися по видах у різних постачальників. Перевезення сировини і матеріалів, а також готової продукції здійснюються автомобільним транспортом. Коефіцієнт заповнюваності транспорту – 0,9.

Тарифи на перевезення автомобільним транспортом наступні:

для автомашин вантажопідйомністю 20 т – 7,00 грн. за 1 км;

для автомашин вантажопідйомністю 15 т – 6,60 грн. за 1 км;

для автомашин вантажопідйомністю 10 т – 6,00 грн. за 1 км.

Необхідно обґрунтувати район будівництва підприємства, ґрунтуючись на основних принципах логістики та розміщення промислових підприємств, припускаючи, що будівництво підприємства буде здійснюватися в одному з пунктів споживання готової продукції (відповідно до вихідних даних розглядається 5 можливих пунктів будівництва заводу).

#### **Дані для виконання індивідуального завдання «Обґрунтування району будівництва підприємства» згідно обраного варіанту**

| 1. Номер варіанта                         | Приклад                           |  |  |  |
|-------------------------------------------|-----------------------------------|--|--|--|
| 2 Вид продукції                           | Термопласт - автомат для          |  |  |  |
|                                           | лиття під управлінням             |  |  |  |
| 3. Проектна потужність, од. у рік         | 550                               |  |  |  |
| 4. Вага виробу, кг                        | 6860                              |  |  |  |
| 5. Райони споживання і їхня питома вага в | Херсон 10, Миколаїв 20, Одеса 25, |  |  |  |
| загальному споживанні, %                  | Маріуполь 25, Кривий Ріг 20       |  |  |  |
| 6. Потреба в матеріалах, %                |                                   |  |  |  |
| 6.1 Чавунне лиття                         | 8                                 |  |  |  |
| 6.2 Сталеве лиття                         | 30                                |  |  |  |
| 6.3 Прокат                                | 17                                |  |  |  |
| 6.4 Сталевий лист                         | 20                                |  |  |  |
| 6.5 Поковки                               | 11                                |  |  |  |
| 6.6 Кольорове лиття                       | 5                                 |  |  |  |
| 6.7 Інші матеріали                        | 9                                 |  |  |  |

*Таблиця 13*

**Постачальники, рівень їх цін у відношенні до середньоринкових,%**

| $N_2$<br>варіанту | Постачальники | Чавунне<br>ЛИТТЯ | Стальне<br>ЛИТТЯ,<br>лист |     | Прокат Поковки | Кольорове<br>ЛИТТЯ | Інші<br>матеріали |
|-------------------|---------------|------------------|---------------------------|-----|----------------|--------------------|-------------------|
| 19                | Чернівці      | 102              | 98                        | 90  | 95             | 95                 | 95                |
|                   | Житомир       | 88               | 95                        | 95  | 87             | 90                 | 100               |
|                   | Керч          | 90               | 98                        | 100 | 90             | 85                 | 80                |
|                   | Тернопіль     | 100              | 90                        | 97  | 89             | 98                 | 92                |
|                   | Маріуполь     | 98               | 101                       | 88  | 101            | 100                | 93                |

#### *Рішення:*

*1. Розрахунок потреби в матеріалах для виготовлення готової продукції (скільки треба привести усього матеріалів):*

$$
P_{\scriptscriptstyle M}=\frac{Q^* \, N}{m},
$$

де Рм – потреба в матеріалах для виготовлення готової продукції, т;

Q – вага виробу, т;

N – проектна потужність заводу, од. у рік;

m – коефіцієнт використання матеріалу.

$$
P_{M} = \frac{550 * 6860}{0.85} = 4438.8
$$
 (T)

*2. Розрахунок потреби в матеріалах по видах:*

$$
P_M i = P_M * Ki,
$$

де Рм і – потреба в матеріалі і-го виду для виготовлення готової продукції, т; Кі – коефіцієнт потреби в і-тому виді матеріалу.

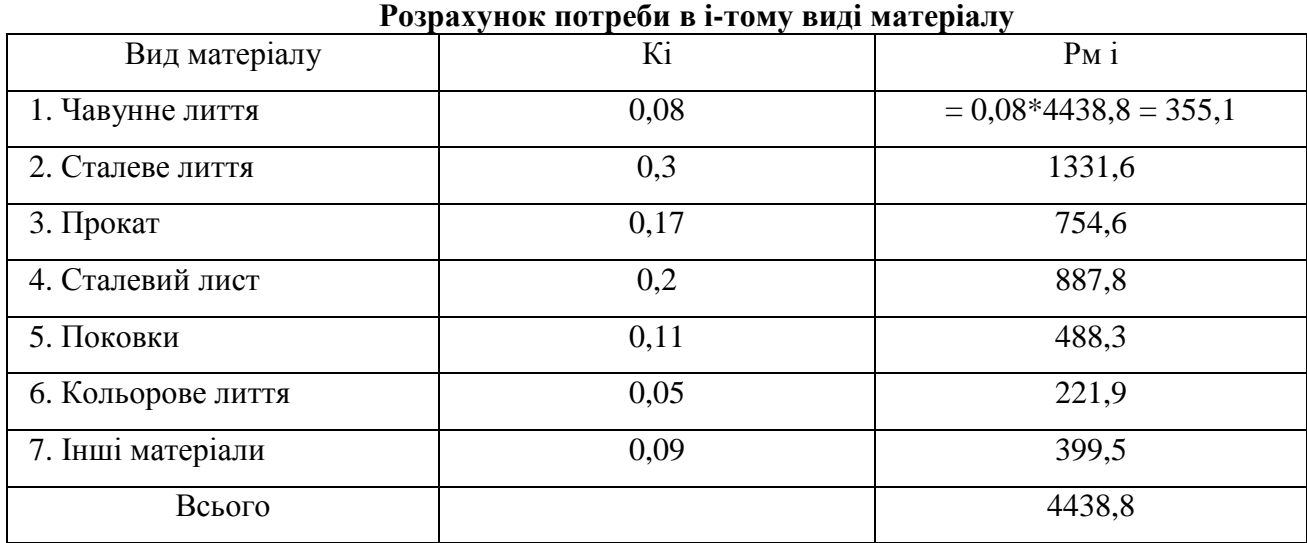

*3. Визначення ваги готової продукції (скільки треба повести готової продукції до всіх споживачів):*

$$
P_{\Gamma\Pi}=Q\ast N\ ,
$$

де Ргп – вага готової продукції, т.

 $Pr$ п = 550\*6860 = 3773 (т)

*4. Визначення відстані між пунктами споживання готової продукції – можливими місцями будівництва заводу:*

По атласу автомобільних (залізних) доріг України (з використанням мережі Інтернет: http://della.com.ua/distance/?cities=5349,5230) визначається відстань між містамиспоживачами готової продукції і заноситься в табл. 15:

*Таблиця 15*

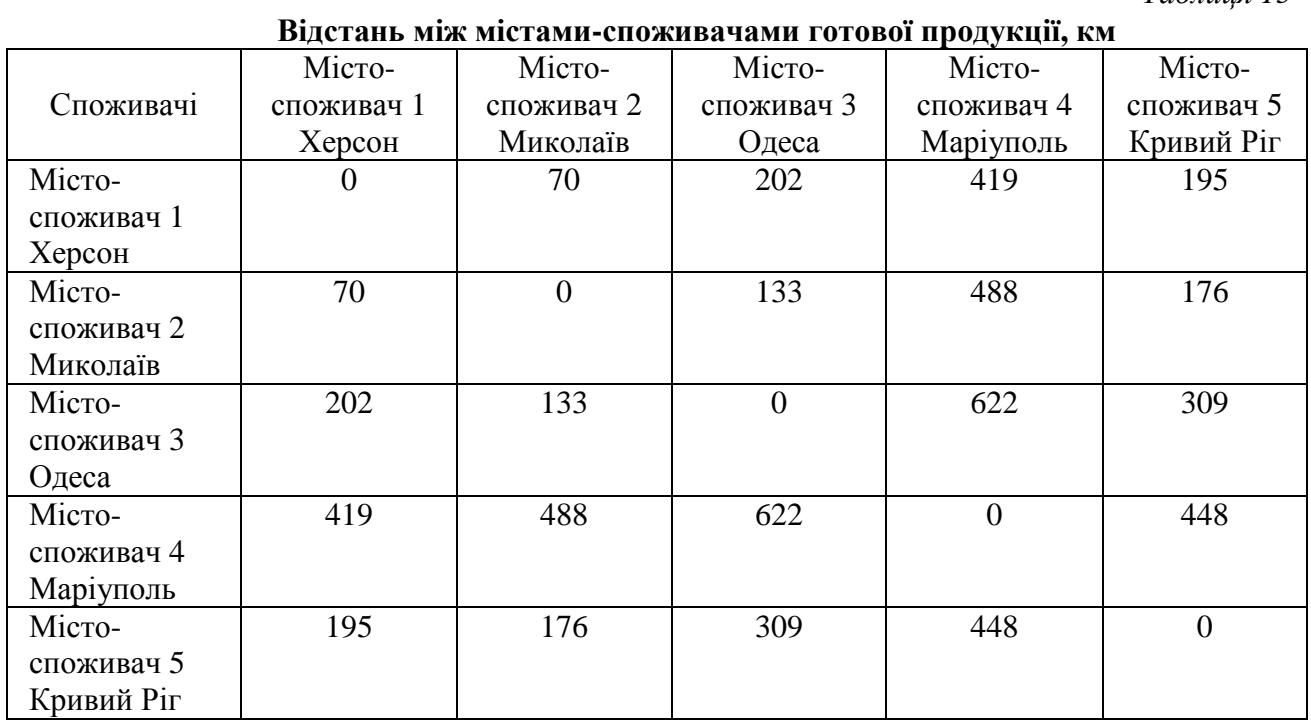

*Таблиця 14*

*5. Визначаємо кількість автомобілів,, необхідних для перевезення готової продукції кожному місту-споживачу:*

$$
S_{\text{r}n n} = \frac{P_{\text{r}n} * \alpha_n}{g * z} ,
$$

де Sгп п – кількість автомобілів, необхідних для перевезення готової продукції до п-го міста-споживача, од.;

 $\alpha_n$  – коефіцієнт потреби n-го міста-споживача в готовій продукції;

g – вантажопідйомність автомашини, т;

z – коефіцієнт заповнюваності транспорту.

 $S_{\text{r} \pi. X \text{e} \text{p} \text{co} \text{h}} = 3773*0,1$  /  $(20*0,9) = 20,96 \rightarrow 21_{20 \text{r}}$ , тобто потрібно 21 двадцятитонних машини

 $S_{r\pi. M_{HKO, T\alpha TB}} = 3773*0,2$  /  $(20*0,9) = 41,92 \rightarrow 42_{20r}$ , тобто потрібно 42 двадцятитонних машини

 $S_{\text{rII.Oneca}} = 3773*0.25 / (20*0.9) = 52.4 \rightarrow 52_{20}+1_{10}$ т, тобто потрібно 52 двадцятитонних та 1 десятитонна машини

 $S_{r,n\text{.Monivnom}} = 3773*0.25$  /  $(20*0.9) = 52.4 \rightarrow 52_{20r}+1_{10r}$ , тобто потрібно 52 двадцятитонних та 1 десятитонна машини

 $S_{\text{rr.}K\text{ривий Pi}} = 3773*0,2 / (20*0,9) = 41,92 \rightarrow 42_{20r}$ , тобто потрібно 42 двадцятитонних машини

*6. Відповідно до тарифів визначаємо витрати на транспортування готової продукції:*

- для автомобільних перевезень:

$$
B\Gamma\pi\text{-}\mathrm{tp} = t * R * S\Gamma\pi ,
$$

де t – тариф за 1 км перевезень автомобільним транспортом (в залежності від вантажопідйомності), грн.;

R – відстань між містами-споживачами готової продукції, км.

Розрахунки повинні бути представлені у вигляді табл. 16.

*Таблиця 16*

**Витрати на транспортування готової продукції від можливого місця будівництва заводу до споживачів, грн.**

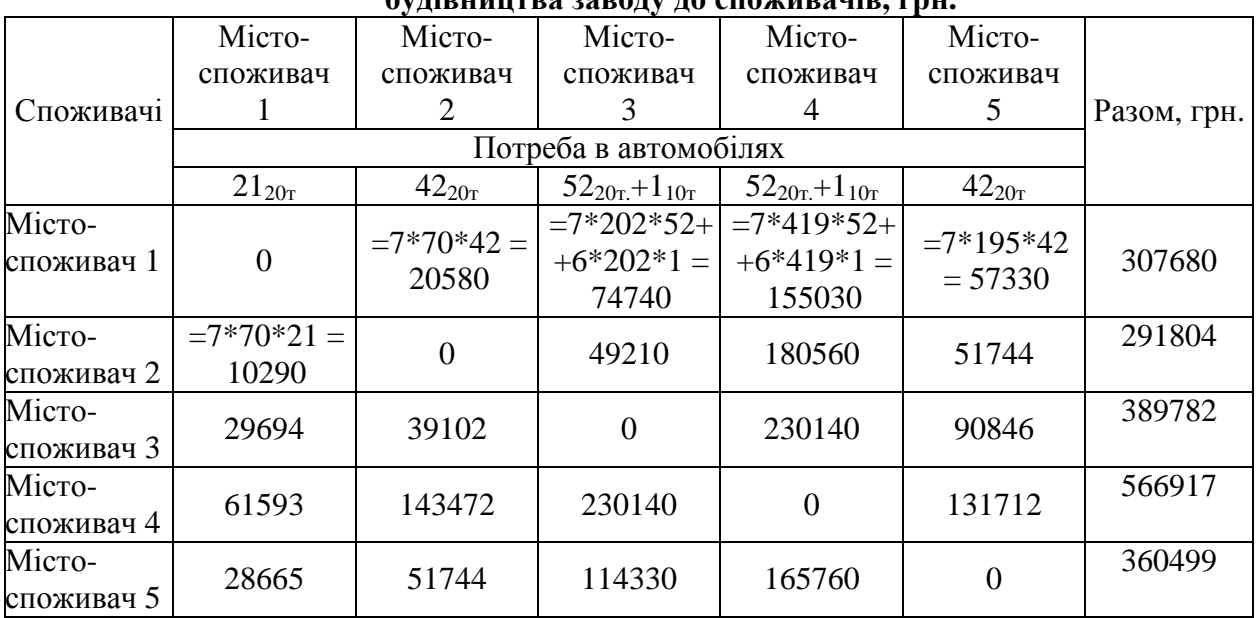

*7. Визначаємо відстані між постачальниками сировини для виробництва готової продукції і можливими виробниками готової продукції:*

#### *Таблиця 17*

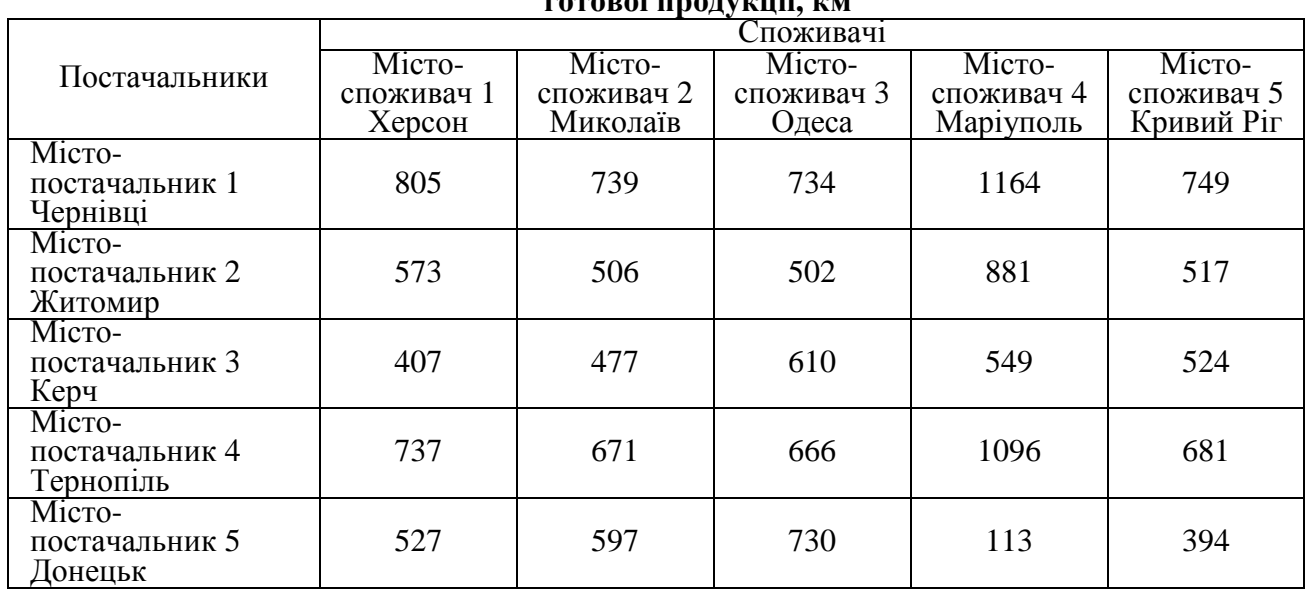

#### **Відстань між k-м постачальником сировини і можливим і-м виробником готової продукції, км**

*8. Визначаємо кількість автомобілів, необхідних для транспортування сировини і матеріалів від постачальників до можливого місця будівництва заводу:*

Матеріали і сировина можуть бути цілком закуплені в кожного з постачальників або можуть закуповуватися окремо по видах у різних постачальників.

Якщо всі матеріали закуповуються в одному з міст-постачальників, то загальну кількість автомобілів, необхідних для транспортування всіх матеріалів, розрахуємо за формулою:

$$
S_{\scriptscriptstyle M} = \frac{P_{\scriptscriptstyle M}}{g \, {}^*z} \;\; , \quad
$$

де Sм – загальна кількість автомобілів, необхідних для транспортування всіх матеріалів за умови, що всі матеріали закуповуються в одному з міст-постачальників, од.

 $S_{M}$  =  $20 * 0,9$  $\frac{4438,8}{2000}$  = 246,6 → 246<sub>20г.</sub>+1<sub>15т</sub>, тобто потрібно 246 двадцятитонних та

1 п'ятнадцятитонна машини

*9. Визначення відпускних цін у кожного постачальника сировини і матеріалів:*

$$
\mathbf{H}_{\mathbf{M}}\,_{ik}=\mathbf{H}_{\mathbf{cp}\,i}*\mathbf{P}_{\mathbf{u}\,ik},
$$

де Цм іk – відпускна ціна і-го виду матеріалу у k-го постачальника, грн.;

Цср і – середньоринкова ціна і-го виду матеріалу, грн.;

Рц іk – коефіцієнт рівня цін на і-тий вид матеріалу у k-го постачальника стосовно середньоринкових цін.

Розрахунки повинні бути представлені у вигляді табл. 18. *10. Визначення витрат на закупівлю сировини в кожного постачальника:* Зм і $k = \text{Lm}$  ік \* Рм і, де Зм іk – витрати на закупівлю сировини і-го виду у k-го постачальника, грн.

Розрахунки повинні бути представлені у вигляді табл. 19.

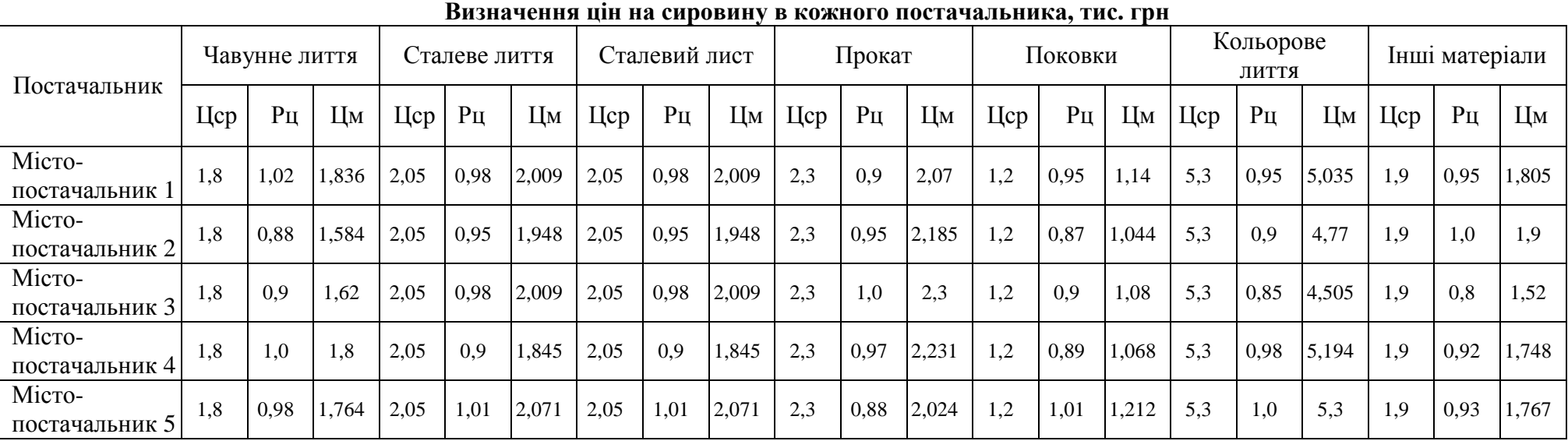

#### **Визначення витрат на закупівлю сировини в кожного постачальника, тис. грн**

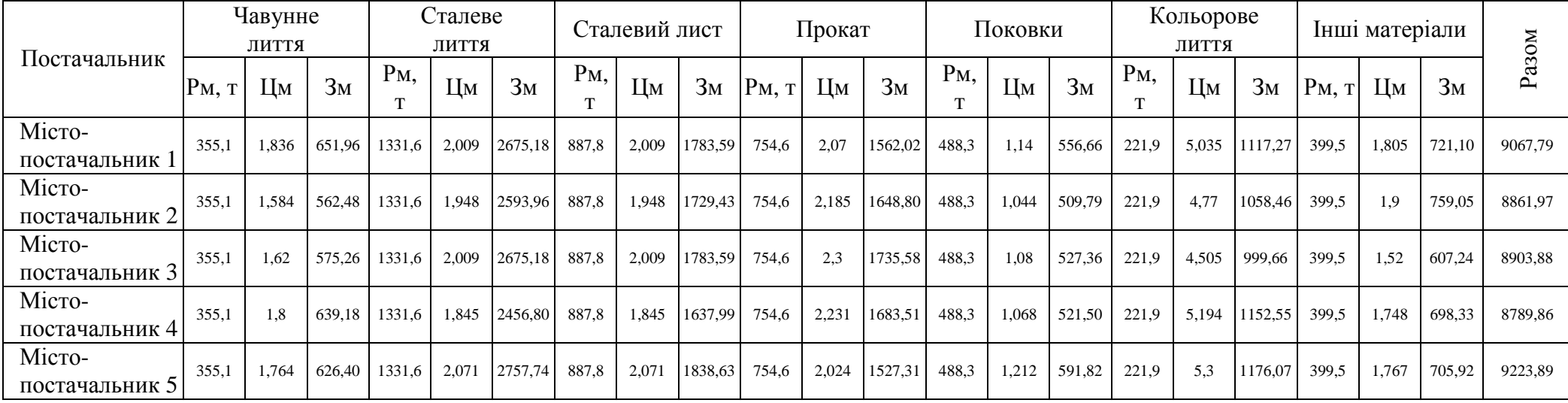

### 23

*Таблиця 18*

*11. Визначення витрат на транспортування матеріалів від постачальників до можливого місця будівництва:*

Якщо всі матеріали закуповуються в одному з міст-постачальників, то витрати на транспортування матеріалів від постачальника до можливого місця будівництва заводу розрахуємо за допомогою формул:

- якщо використовується автомобільний транспорт:

$$
3\text{rp} = \text{t} * \text{R} * \text{S}_M,
$$

де Зтр – витрати на транспортування матеріалів від постачальника до можливого місця будівництва заводу, грн.

Для більш легшого проведення необхідних розрахунків визначимо вартість перевезення всієї сировини за 1 км. Відповідно до попередніх розрахунків:

 $S_M =$  $20 * 0,9$  $\frac{4438,8}{2000}$  = 246,6 → 246<sub>20г</sub>.+1<sub>15т</sub>, тобто потрібно 246 двадцятитонних та

1 п'ятнадцятитонна машини

$$
Brp = 246*7+6,6*1 = 1728,6\text{ rph} / 1\text{ km}
$$

Розрахунки повинні бути представлені у вигляді табл. 20.

*Таблиця 20*

#### **Визначення витрат на транспортування матеріалів від міст-постачальників до можливого місця будівництва заводу**

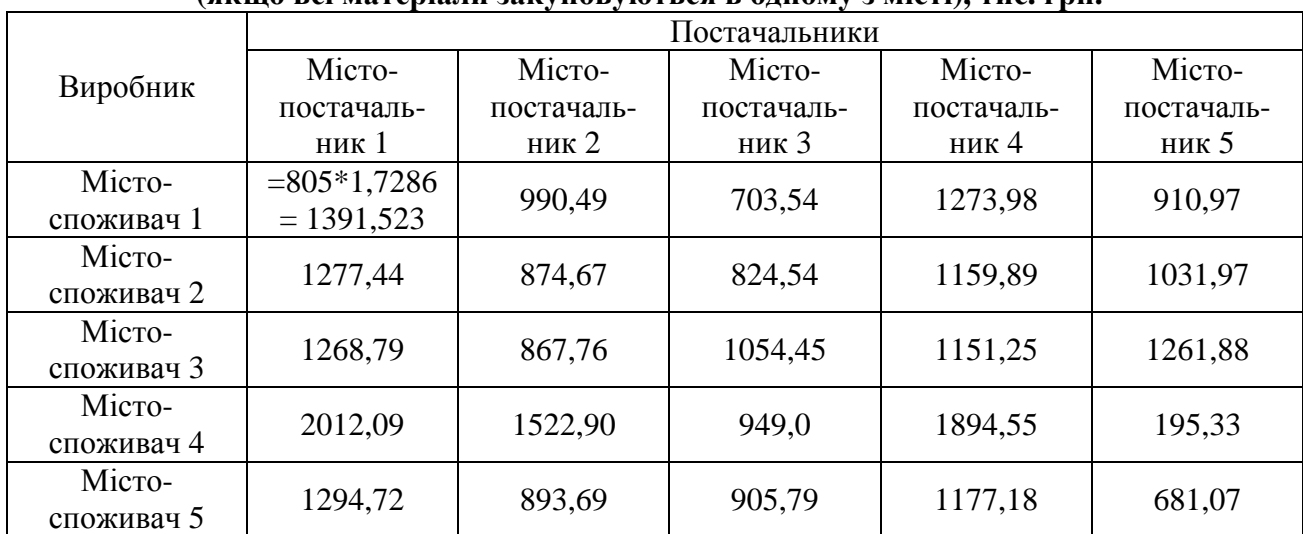

## **(якщо всі матеріали закуповуються в одному з місті), тис. грн.**

*12. Визначення витрат на закупівлю і транспортування матеріалів від постачальників до можливого місця будівництва заводу:*

$$
3M-rp = 3M + 3rp ,
$$

де Зм – витрати на закупівлю сировини, грн.;

Зтр – витрати на транспортування матеріалів від постачальників до можливого місця будівництва заводу, грн.

Якщо всі матеріали доставляються з одного міста, то заповнюємо табл. 21.

**Визначення витрат на закупівлю і транспортування матеріалів від постачальників до можливого місця будівництва заводу – міста-споживача, тис. грн.**

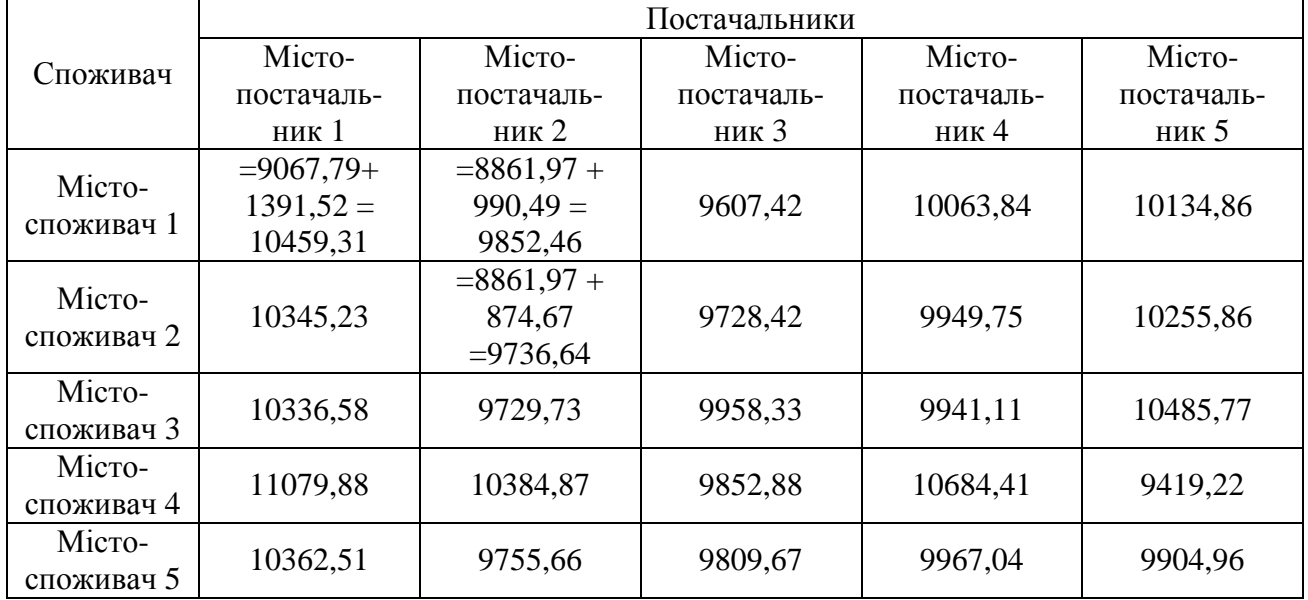

*13. Визначення загальних витрат:*

$$
B3a\Gamma = Bm\text{-}\mathrm{TP} + B\Gamma\pi\text{-}\mathrm{TP}
$$

де Взаг – сумарні витрати, грн.;

Вм-тр – витрати на придбання і доставку матеріалів, грн.;

Вгп-тр – витрати на транспортування готової продукції, грн.

Якщо всі матеріали доставляються з одного міста, то заповнюється табл. 22.

*Таблиця 22*

|            | Постачальники |                  |            |            |            |  |
|------------|---------------|------------------|------------|------------|------------|--|
| Споживач   | Micro-        | Micro-<br>Місто- |            | Місто-     | Micro-     |  |
|            | постачаль-    | постачаль-       | постачаль- | постачаль- | постачаль- |  |
|            | ник 1         | ник $2$          | ник 3      | ник 4      | ник 5      |  |
| Micro-     | $=10459,31+$  |                  |            |            |            |  |
| споживач 1 | $307,68 =$    | 10160,14         | 9915,1     | 10371,52   | 10442,54   |  |
|            | 10766,99      |                  |            |            |            |  |
| Micro-     | 10637,03      | 10028,45         | 10020,23   | 10241,55   | 10547,67   |  |
| споживач 2 |               |                  |            |            |            |  |
| Micro-     | 10726,36      | 10119,51         | 10348,11   | 10330,89   | 10875,55   |  |
| споживач 3 |               |                  |            |            |            |  |
| Micro-     | 11646,8       | 10951,78         | 10419,8    | 11251,32   | 9986,139   |  |
| споживач 4 |               |                  |            |            |            |  |
| Micro-     | 10723,01      | 10116,16         | 10170,17   | 10327,54   | 10265,46   |  |
| споживач 5 |               |                  |            |            |            |  |

**Визначення загальних витрат, тис. грн.**

Виділяється клітинка з мінімальною сумою витрат. Таким чином визначаємо містоспоживач готової продукції, що і буде місцем розміщення заводу. Також визначається і місто-постачальник матеріалів для виробництва готової продукції.

Висновок: відповідно до наведеної інформації найоптимальнішим варіантом є побудова заводу в місті Херсон та організація закупівлі сировини в місті Керч – загальний обсяг витрат є найменшим і складає 9,9 млн грн.

#### **8. Рекомендована література**

1. Пономаренко В. С., Таньков К. М., Лепейко Т. І. Логістичний менеджмент: Підручник / За ред. д-ра екон. наук проф. В. С. Пономаренка. –Х. : ВД «ІНЖЕК», 2014. – 482 с.

2. Гаждинский А.М. Основы логистики. – М.: Информационно-внедренченский центр - Маркетинг", 2010. - 467с.

3. Пономарьов Ю.В. Логістика: Навчальний посібник. -К.: Центр навчальної літератури, 2012. - 478с.

4. Забуранна Л.В. Логістичне управління підприємством: сутність та передумови розвитку [Текст] /Л.В. Забуранна // Сталий розвиток економіки. – 2010. – No 7. – С. 120–123

5. Сергеев В.И. Логистика в бизнесе: Учебник. -М.: ИНФРА-М, 2010. - 629 с.

#### **9. Друге практичне завдання**

Обґрунтування логістичного маршруту реалізації продукції підприємства

#### *Умова завдання*

У плановому періоді підприємство, що розташоване в м. Херсон, спроможне щотижня вирощувати до 21 тонни сільськогосподарської продукції.

Найдовший термін реалізації складатиме 1 тиждень. Для міст, середньою чисельністю менше 1 млн осіб для транспортування продукції використовуватиметься десяти тонна фура; середньою чисельністю понад 1 млн осіб - двадцяти тонна машина.

Вирощена продукція може зберігатися до 7 днів без суттєвих втрат у якості. Проте, з метою врахування найгіршого прогнозу розвитку подій будемо вважати, що кожного дня додатковий дохід від реалізації продукції у порівнянні з вітчизняним ринком збуту буде зменшуватися на 3%.

Найменша різниця між цінами при реалізації продукції за кордоном у порівнянні з вітчизняним ринком збуту складатиме 0,5 євро / кг для найбіднішої країни ЄС.

Середня вартість перевезень продукції при використанні двадцятитонної фури складає 16,4 грн / км.

При використанні десятитонної фури середня вартість перевезень продукції складатиме 15,3 грн / км.

Діапазон орендної плати за логістичні приміщення складатиме:

- м. Варшава (Польща) – 3000 євро за 1 кв.м. на місяць;

- м. Антверпен (Бельгія) – 2000 євро;

- м. Бухарест (Румунія), м. Софія (Болгарія), м. Таллінн (Естонія), м. Рига (Латвія), м. Вільнюс (Литва) – біля 4000 євро;

- м. Київ (Україна), м. Осло (Норвегія), м. Барселона (Іспанія) – біля 7000 євро;

- м. Гельсінкі (Фінляндія) - 7500 євро;

- м. Лондон (Великобританія) - 12500 євро.

Для інших країн ЄС - 5000 євро за 1 кв. м. на місяць.

Використовуючи метод найменших середніх витрат необхідно визначити оптимальний маршрут перевезення продукції відповідно до встановленого варіанту завдань (табл. 23).

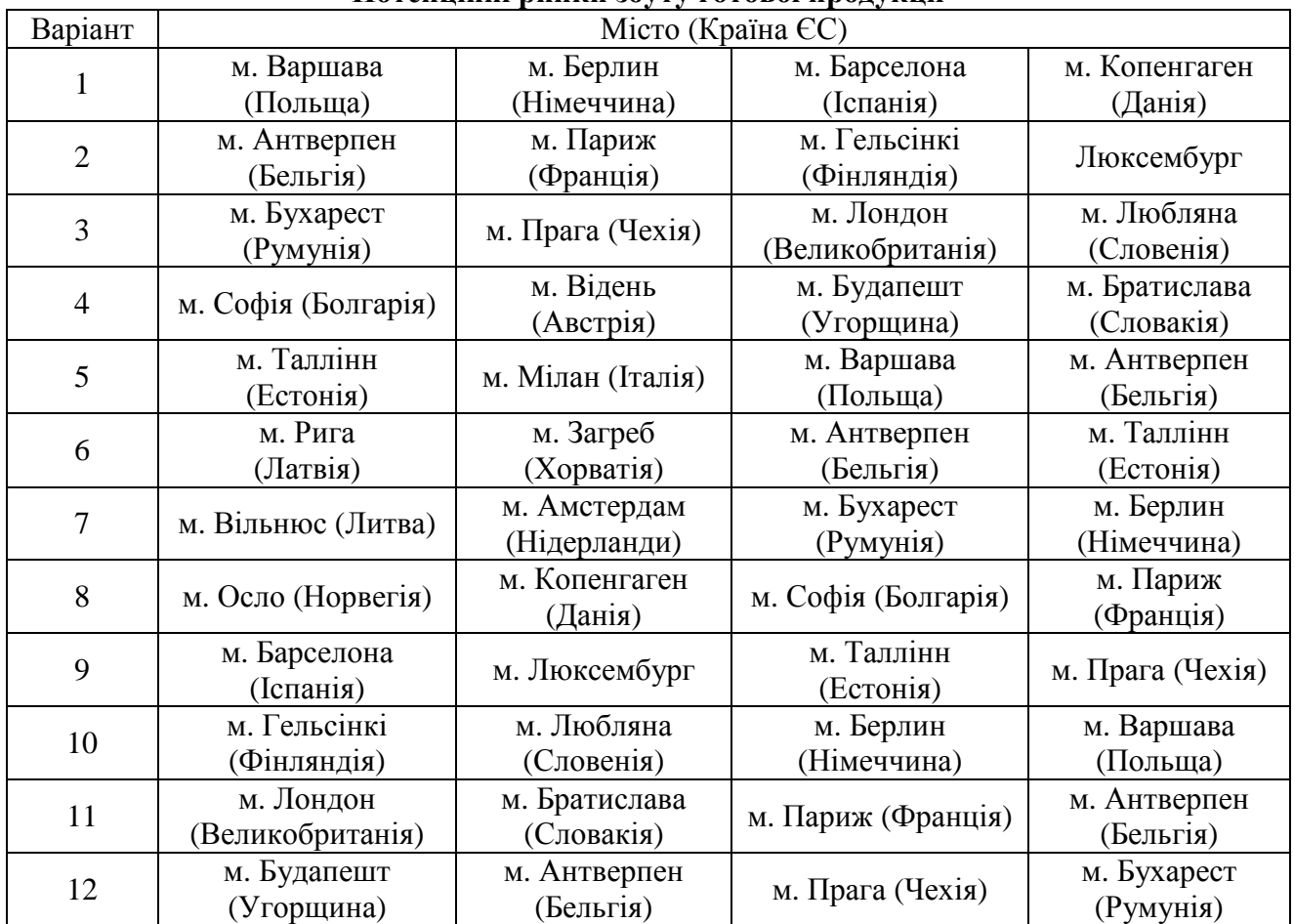

#### **Потенційні ринки збуту готової продукції**

#### **10. Методичні рекомендації до виконання другого практичного завдання Приклад застосування методу найменших середніх витрат**

У плановому періоді (січень-лютий) підприємство має замовлення від клієнтів на виробництво продукції (табл. 24).

*Таблиця 24*

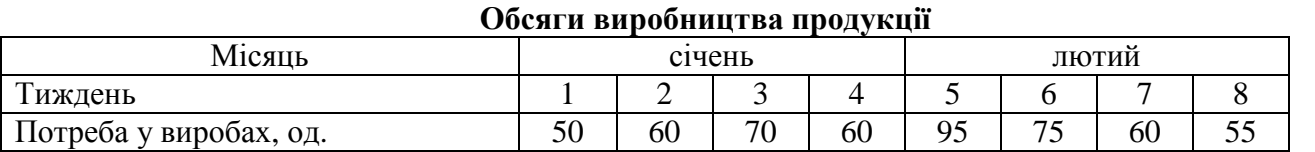

Вартість одного виробу складає 17 грн., витрати на пусконалагоджувальні роботи (або розміщення замовлення) 90 грн. Витрати на зберігання запасу продукції (за тиждень) 2,5% від ціни (17\*0,025 = 0,425 грн)

Завдання:

Визначити розмір виробничої партії на плановий період за допомогою методу найменших середніх витрат

#### **Рішення:**

1. Складемо допоміжну таблицю (табл. 25). Визначимо середні витрати як відношення загальних витрат до загального числа виробів за розглянуту кількість періодів. Отримана величина являє собою середні витрати, за мінімумом яких визначається розмір партії.

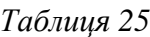

28

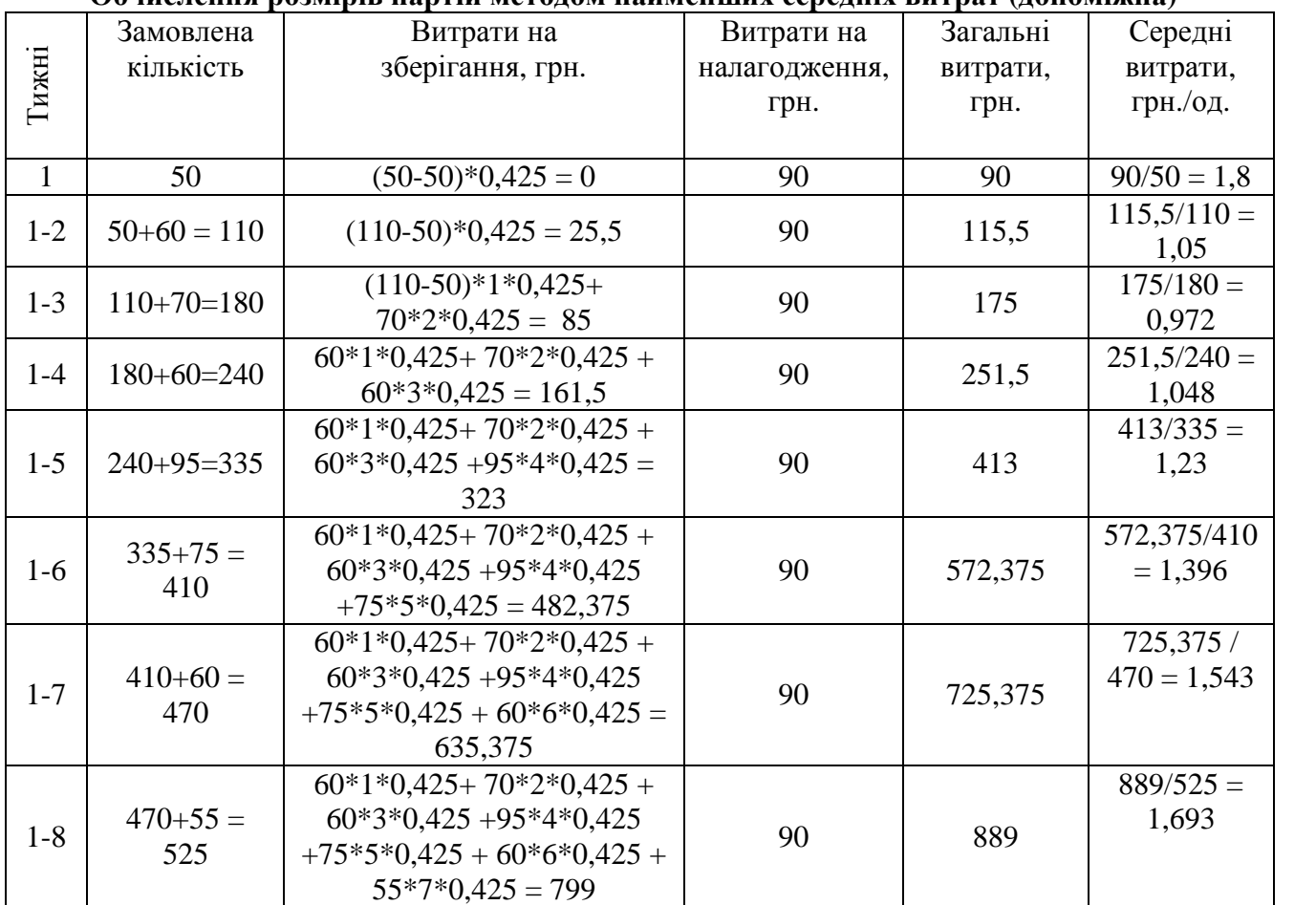

**Обчислення розмірів партій методом найменших середніх витрат (допоміжна)**

2. Мінімум досягається у випадку, коли кількість, замовлена на 1-му тижні (180 штук), виявляється достатньою, щоб охопити тижні з 1-го по 3-й. Прийнявши рішення на 1-му тижні розмістити замовлення, що забезпечує потреби перших трьох тижнів, на 4-му тижні потрібно знову визначити, скільки тижнів у майбутньому ми можемо забезпечити черговою партією (табл. 26)

*Таблиця 26*

**Обчислення розмірів партій методом найменших середніх витрат (допоміжна)**

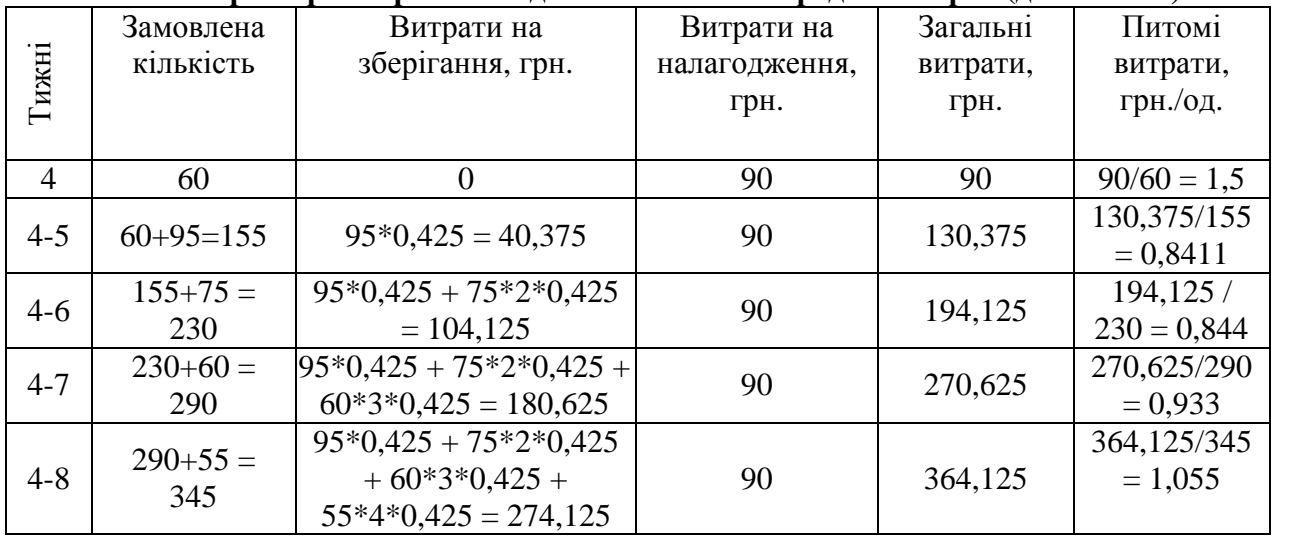

Мінімум досягається у випадку, коли кількість, замовлена на 4-му тижні (155 штук), виявляється достатньою, щоб охопити 4 та 5 тижні. Прийнявши рішення на 4-му тижні розмістити замовлення, що забезпечує потреби четвертого й п'ятого тижнів, на 6-му тижні потрібно знову визначити, скільки тижнів у майбутньому ми можемо забезпечити черговою партією (табл. 27).

*Таблиця 27*

Таблиця 28

| Замовлена<br>Тижні<br>кількість | Витрати на<br>зберігання, грн. | Витрати на            | Загальні |               |               |
|---------------------------------|--------------------------------|-----------------------|----------|---------------|---------------|
|                                 |                                | налагодження,         |          | витрати,      |               |
|                                 |                                | грн.                  | грн.     | грн./од.      |               |
| h                               | 75                             |                       | 90       | 90            | $90/75 = 1,2$ |
| $75+60=135$<br>$6 - 7$          | $60*0,425 = 25,5$              | 90                    | 115,5    | $115,5/135 =$ |               |
|                                 |                                |                       |          | 0,856         |               |
| $6 - 8$                         | $135+55 =$                     | $60*0,425+55*2*0,425$ | 90       | 162,25        | 162,25/190    |
|                                 | 190                            | $= 72,25$             |          |               | $= 0,854$     |

**Обчислення розмірів партій методом найменших середніх витрат (допоміжна)**

Отже, враховуючи, що відповідно до вихідних даних наведено лише інформація за восьми тижнями, то мінімум досягається у випадку, коли кількість, замовлена на 6-му тижні (190 штук), виявляється достатньою, щоб охопити 6-8 тижні.

3. Визначимо витрати на налагодження. Вони мають місце в ті тижні, коли випускається виробнича партія.

Результати відображаються в таблиці 28.

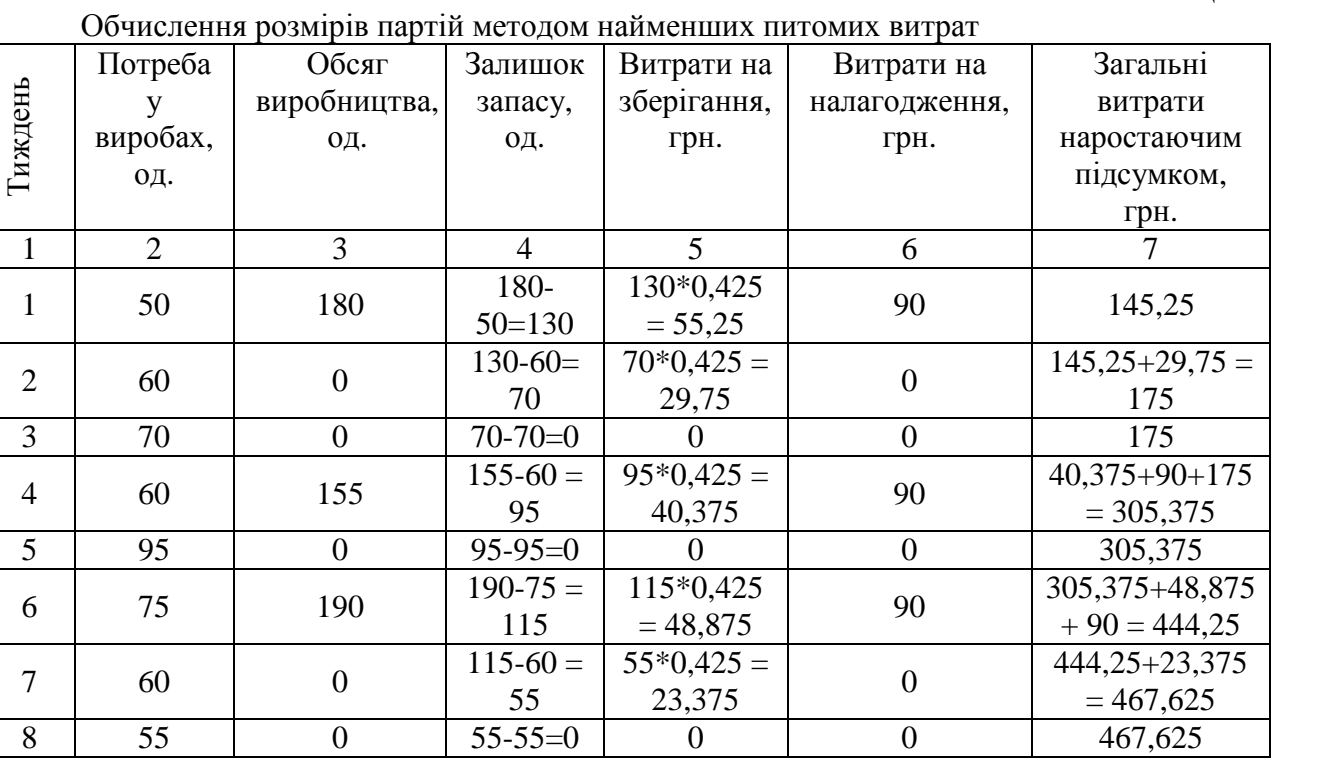

Отже, загальна сума витрат наростаючим підсумком відповідно до методу найменших середніх витрат складатиме 467,625 грн.

#### **11. Рекомендована література**

1. Пономаренко В. С., Таньков К. М., Лепейко Т. І. Логістичний менеджмент: Підручник / За ред. д-ра екон. наук проф. В. С. Пономаренка. –Х. : ВД «ІНЖЕК», 2014. – 482 с.

2. Пономарьов Ю.В. Логістика: Навчальний посібник. -К.: Центр навчальної літератури, 2012. - 478с.

## **Основна література**

3. Бродецкий Г. Л. Моделирование логистических систем. Оптимальные решения в условиях риска / Г.Л. Бродецкий. – М. : Вершина, 2006. – 376 с.

4. Гаждинский А.М. Основы логистики. – М.: Информационновнедренченский центр - Маркетинг", 2010. - 467с.

5. Дзьобко І. П. Логістико-орієнтований підхід до управління розвитком підприємства / І. П. Дзьобко // Управління розвитком. – 2006. – № 7. – С. 67–68.

6. Забуранна Л.В. Логістичне управління підприємством: сутність та передумови розвитку [Текст] /Л.В. Забуранна // Сталий розвиток економіки. –  $2010. - N_2$  7. – C. 120–123

7. Зеленков А.В. Имитационное моделирование логистических систем / А.В. Зеленков, А.П. Исаева // Науково-технічний збірник. – 2012. – № 102. – С. 350–356

8. Качуровський С. В. Системний підхід в логістиці складування АПК / С. В. Качуровський // Збірник наукових праць. – 2012. – № 3 (69). – С. 93–99.

9. Кондратенко Н. О. Інструменти управління та методи оцінки ризиків у логістичних системах [Електронний ресурс] / Н. О. Кондратенко, О. О. Лобашов // Комунальне господарство міст : науково-технічний збірник. Серія «Економічні науки». – 2012. – Випуск 102. – С. 343–350. – Режим доступу : http://eprints. kname.edu.ua/25233/1/343-350%20Кондратенко%20НО.pdf.

10.Лепа Р. Ситуационный механизм подготовки и принятия управленческих решений на предприятии: методология, модели и методи : монография / Р. Лепа. – Донецк : Юго-Восток, 2006. – 308 с.

11.Мамчин М. М. Вплив логістичних ризиків на підвищення ефективності діяльності підприємств [Електронний ресурс] / М. М. Мамчин, О. А. Русановська // Вісник Національного університету «Львівська політехніка». Серія «Менеджмент та підприємництво в Україні: етапи становлення і проблеми розвитку». – 2011. – № 720. – С. 45–51. – Режим доступу : http://archive.nbuv.gov.ua/portal/natural/vnulp/ menegment/2011\_720/07.pdf.

12.Моделирование финансовых потоков предприятия в условиях неопределенности : монография / Т.С. Клебанова, Л.С. Гурьянова, Н. Богоникос, О.Ю. Кононов, А.Я. Берсуцкий. – Х. : ИД "ИНЖЕК", 2006. – 312 с.

13.Пономаренко В. С., Таньков К. М., Лепейко Т. І. Логістичний менеджмент: Підручник / За ред. д-ра екон. наук проф. В. С. Пономаренка. –Х. : ВД «ІНЖЕК», 2014. – 482 с.

14.Пономарьов Ю.В. Логістика: Навчальний посібник. -К.: Центр навчальної літератури, 2012. - 478с.

15.Поспєлов О.М. Організація логістичного управління діяльністю підприємства : автореф. дис. на здобуття наук. ступеня канд. екон. наук : спец. 08.00.04 "Економіка та управління підприємствами" / О.М. Поспєлов. – Х.,  $2009. - 22$  c.

16.Сергеев В.И. Логистика в бизнесе: Учебник. -М.: ИНФРА-М, 2010. - 629 с.

17.Шапиро Дж. Моделирование цепи поставок / Дж. Шапиро ; пер. с англ.; под ред. В.С. Лукинского. – СПб : Питер, 2006. – 720 с.

### **Додаткова література**

1. Волгин В. В. Логистика приемки и отгрузки товаров / В. В. Волгин. – М. : ИТК «Дашков и Ко», 2008. – 460 с.

2. Ленова Ю. О. Оптимізація складської діяльності ТОВ «ФідЛайФ» / Ю. О. Ленова // Бізнес інформ. – 2012.– № 7. – С. 88–91.

3. Любовина Д. Методика определения требуемого уровня автоматизации склада / Д. Любовина // Склад и техника. – 2008. – № 5.

4. Одарченко А. Н. Преимущества внедрения системы автоматизации склада на базе WMS / А. Н. Одарченко., Е. Б. Соколова // Бизнес информ. – 2014. – № 12. – С. 329–332.

5. Тиранський І. П. Складське підприємство у сучасних умовах / І. П. Тиранський, О. Б. Гірна, М. О. Довба // Вісник НУ «Львівська політехніка». –  $2009. - N<sub>2</sub> 446. - C. 95-96.$ 

#### **Інформаційні ресурси**

1. Господарський кодекс України: від 16 січня 2003 року № 436-ІV // База даних «Законодавство України» / Верховна Рада України. URL: http://zakon2.rada.gov.ua/laws/show/436-15 (дата звернення: 05.03.2017).

2. Закон України «Про захист іноземних інвестицій на Україні»: від 10 вересня 1991 року № 1540а-ХІІ // База даних «Законодавство України» / Верховна Рада України. URL: http://zakon0.rada.gov.ua/laws/show/1540%D0%B0- 12 (дата звернення: 05.03.2017).

3. Закон України «Про захист економічної конкуренції»: від 11 січня 2001 року № 2210-ІІІ // База даних «Законодавство України» / Верховна Рада України. URL: http://zakon0.rada.gov.ua/laws/show/2210-14 (дата звернення: 05.03.2017).

4. Закон України «Про зовнішньоекономічну діяльність»: від 16 квітня 1991 року № 959-ХІІ // База даних «Законодавство України» / Верховна Рада України. URL: http://zakon3.rada.gov.ua/laws/show/959-12 (дата звернення: 05.03.2017).

5. Закон України «Про інвестиційну діяльність»: від 18 вересня 1991 року № 1560-ХІІ // База даних «Законодавство України» / Верховна Рада України. URL: http://zakon0.rada.gov.ua/laws/show/1560-12 (дата звернення: 05.03.2017).

6. Закон України «Про оплату праці»: від 24 березня 1995 року № 108/95- ВР // База даних «Законодавство України» / Верховна Рада України. URL: http://zakon0.rada.gov.ua/laws/show/108/95-%D0%B2%D1%80 (дата звернення: 05.03.2017).

7. Закон України «Про режим іноземного інвестування»: від 19 березня 1996 року № 93/96-ВР // База даних «Законодавство України» / Верховна Рада України. URL: http://zakon2.rada.gov.ua/laws/show/93/96-%D0%B2%D1%80 (дата звернення: 05.03.2017).

**МАКАРЕНКО СЕРГІЙ МИКОЛАЙОВИЧ ОЛІЙНИК НАТАЛІЯ МИКОЛАЇВНА**

# **«ЛОГІСТИКА»**

## **МЕТОДИЧНІ РЕКОМЕНДАЦІЇ ДО ВИКОНАННЯ ІНДИВІДУАЛЬНИХ ЗАВДАНЬ ДЛЯ СТУДЕНТІВ СПЕЦІАЛЬНОСТІ «МЕНЕДЖМЕНТ»**

Підписано до друку 30.06.2017 Формат 60х84/16. Папір Офс. Ум. арк. 1,34. Наклад 300 примірників

Видання та друк ТОВ «ВКФ «СТАР» ЛТД м. Херсон, вул. Михайлівська (Петренко), 45, тел.: (0552) 46-05-43, 46-05-35, 26-40-64 www.stardruk.com.ua